# **Our application got popular, and now it breaks** Dan Wilson

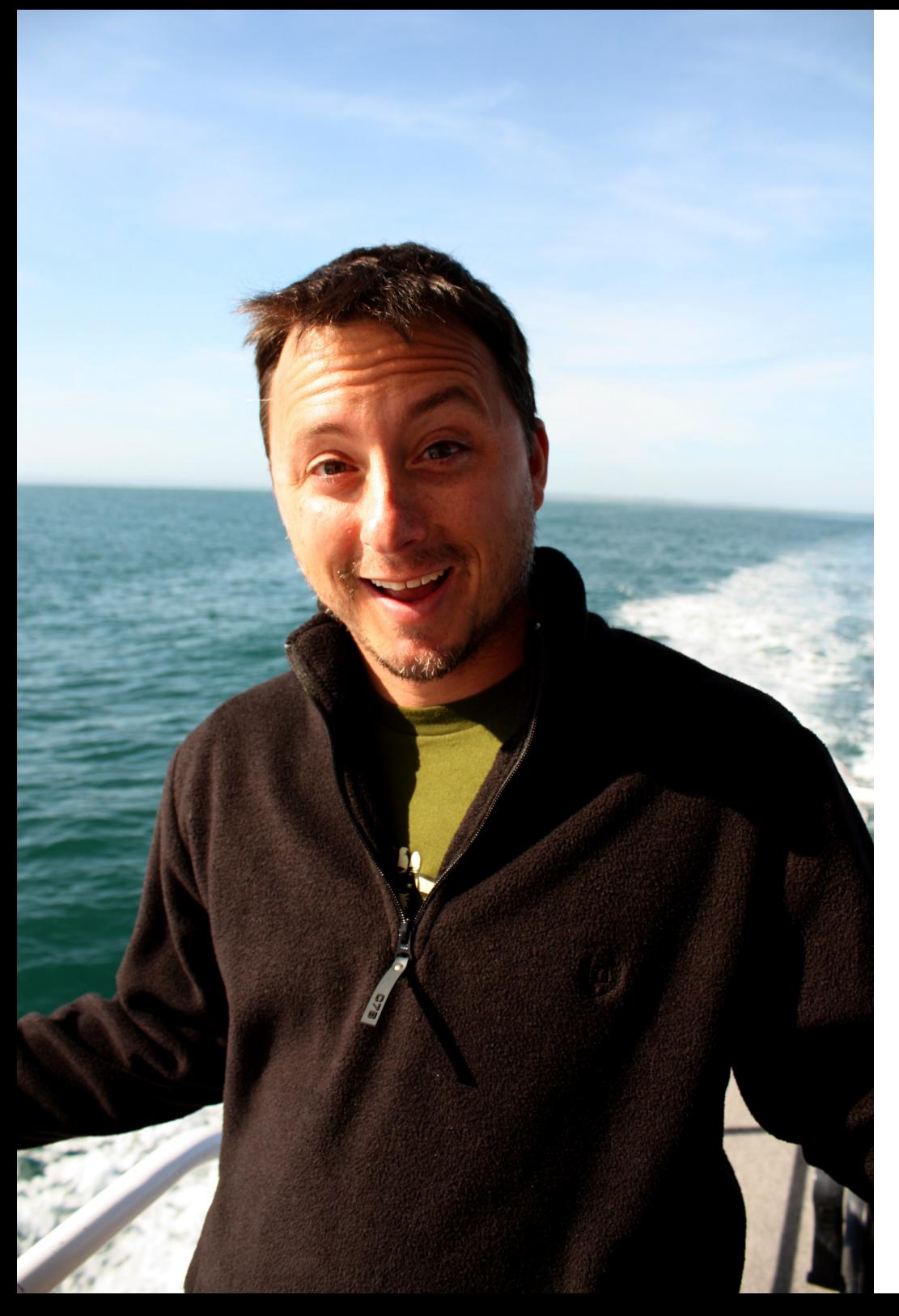

# Who is Dan Wilson

- Runs ChallengeWave.com, Datacurl LLC and NCDevCon
- Specializes in project rescue, high performance applications and development team evaluation
- Owner of Model-Glue
- Dad of 2, Husband to 1
- Loves all things technical and a good debate

# **Time is Money**

Abandonment Rate Compared to Page Load Time

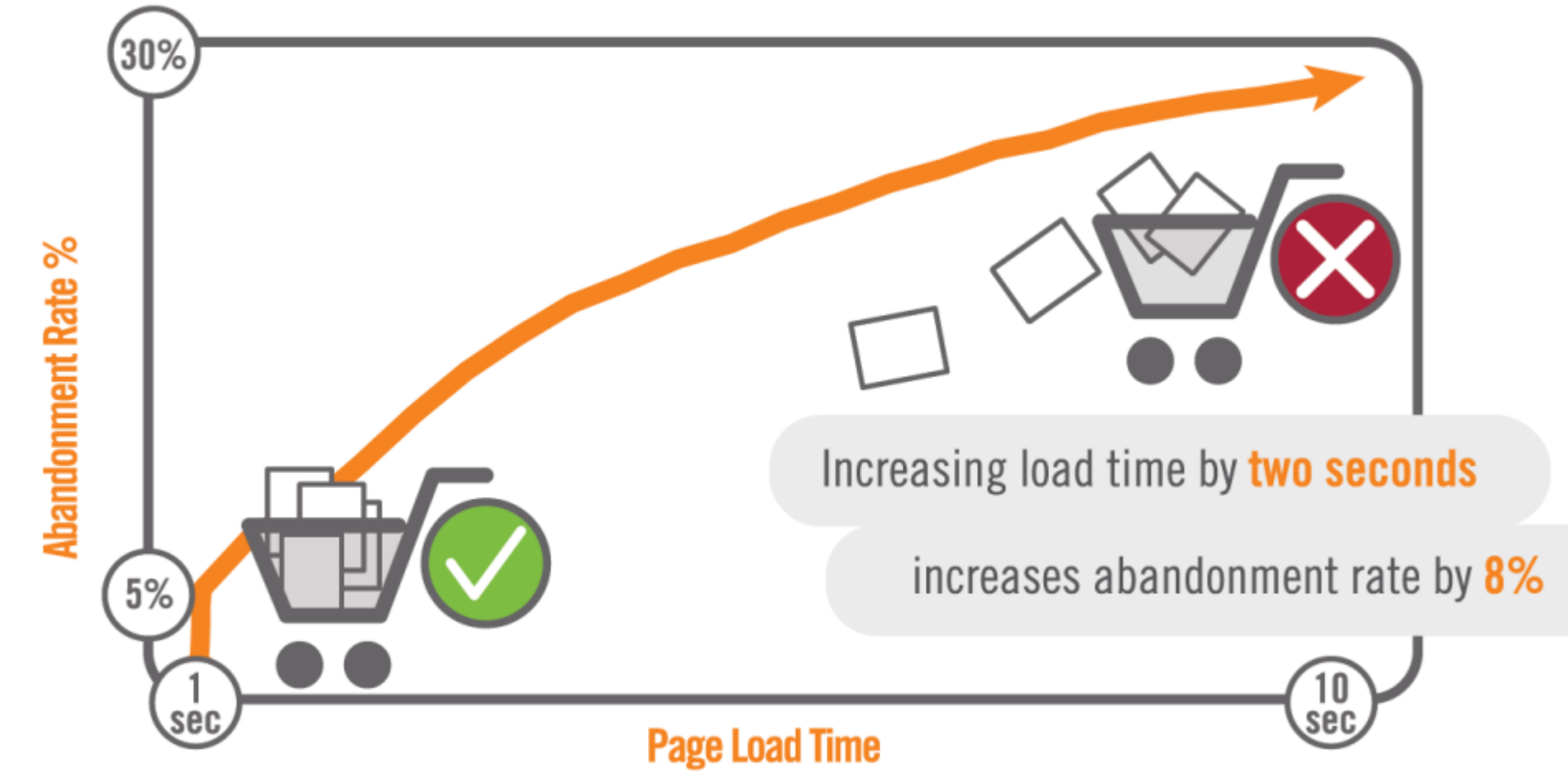

Source: Gomez Real-User Monitoring

- 250+ customers
- $\cdot$  100,000,000+ page measurements

#### Let's talk about a new restaurant

#### Designed a brand new kitchen

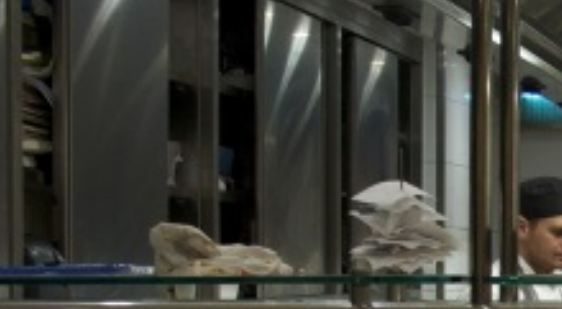

N

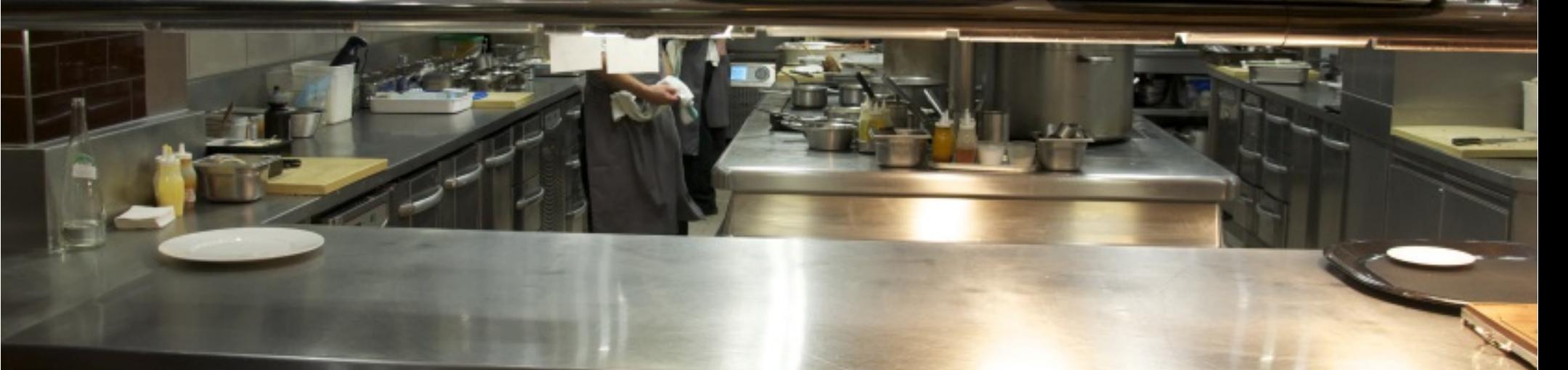

n

# Opening Day

<u>IS ISTING OF THE TIME OF THE MANAGEMENT OF THE TIME OF THE TIME OF THE TIME OF THE TIME OF THE TIME OF THE TIME OF THE TIME OF THE TIME OF THE TIME OF THE TIME OF THE TIME OF THE TIME OF THE TIME OF THE TIME OF THE TIME O</u>

# People Waiting......

لتنا

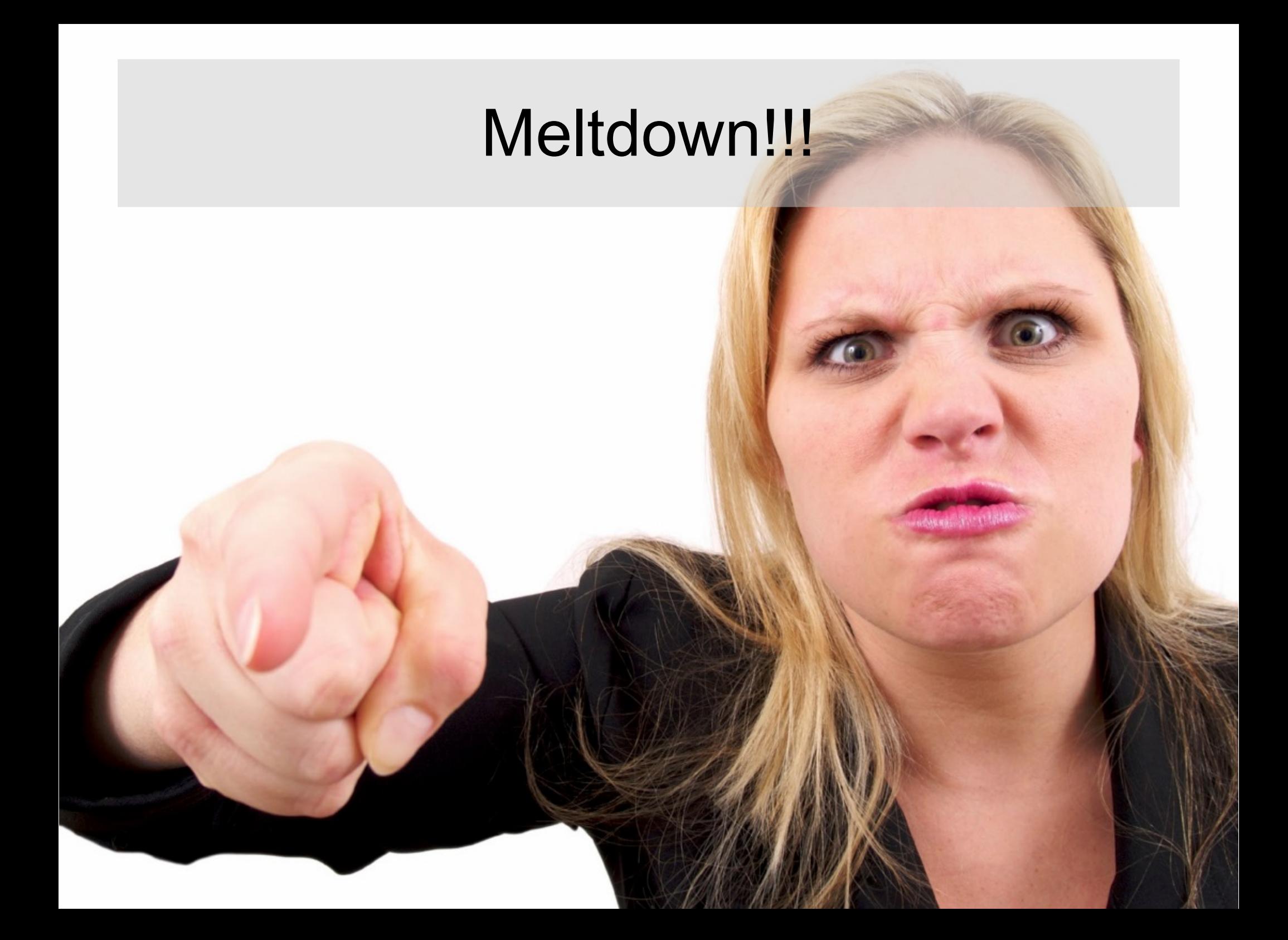

# What does this have to do with programming?

# How most projects start

## Single User, No Data

 $\mathcal{A}$  $\ddot{\mathbb{Z}}$ 

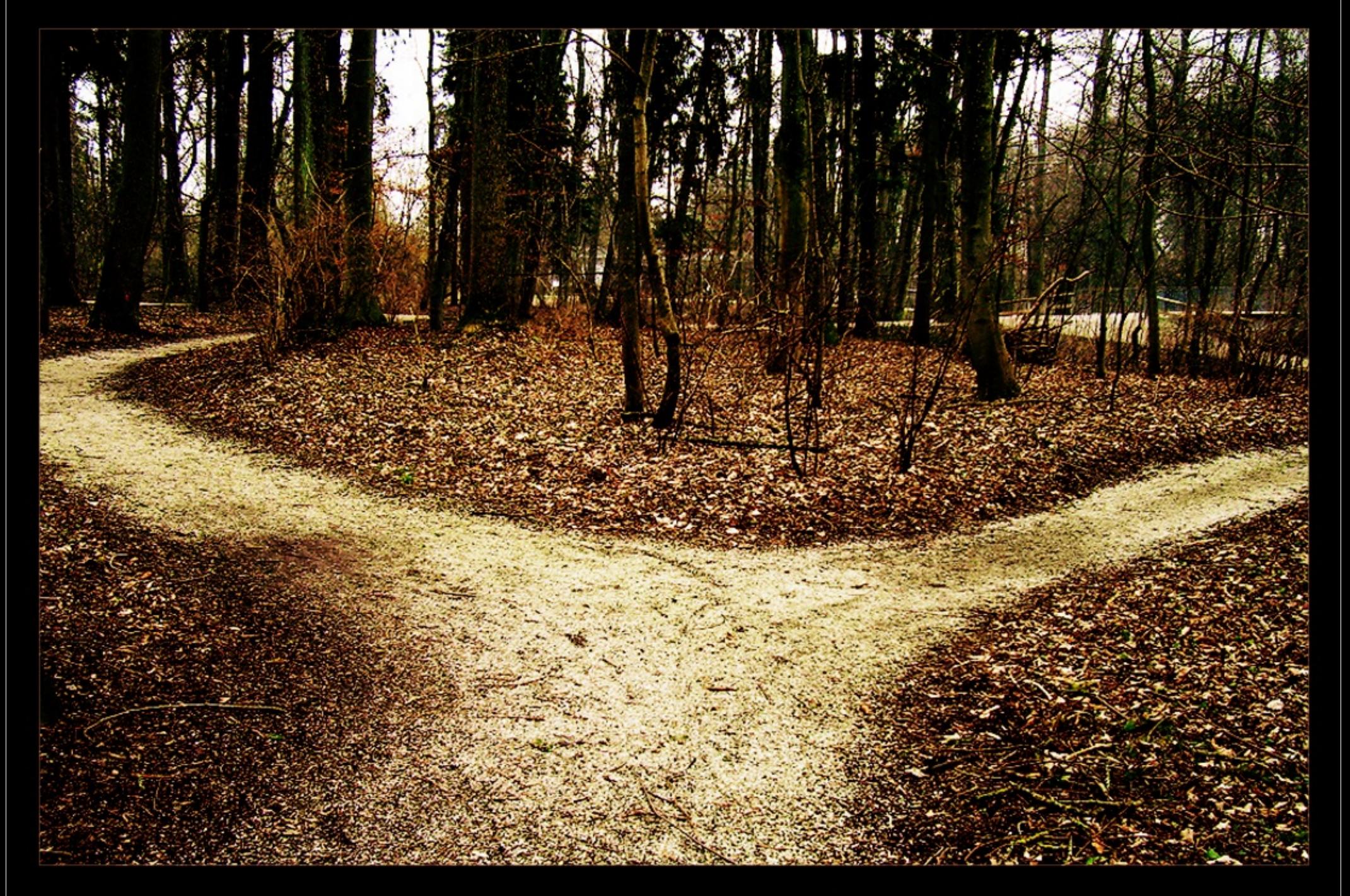

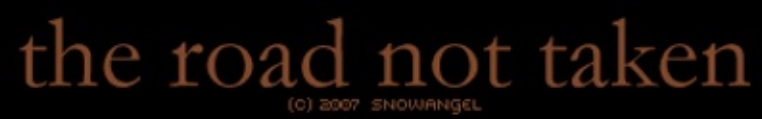

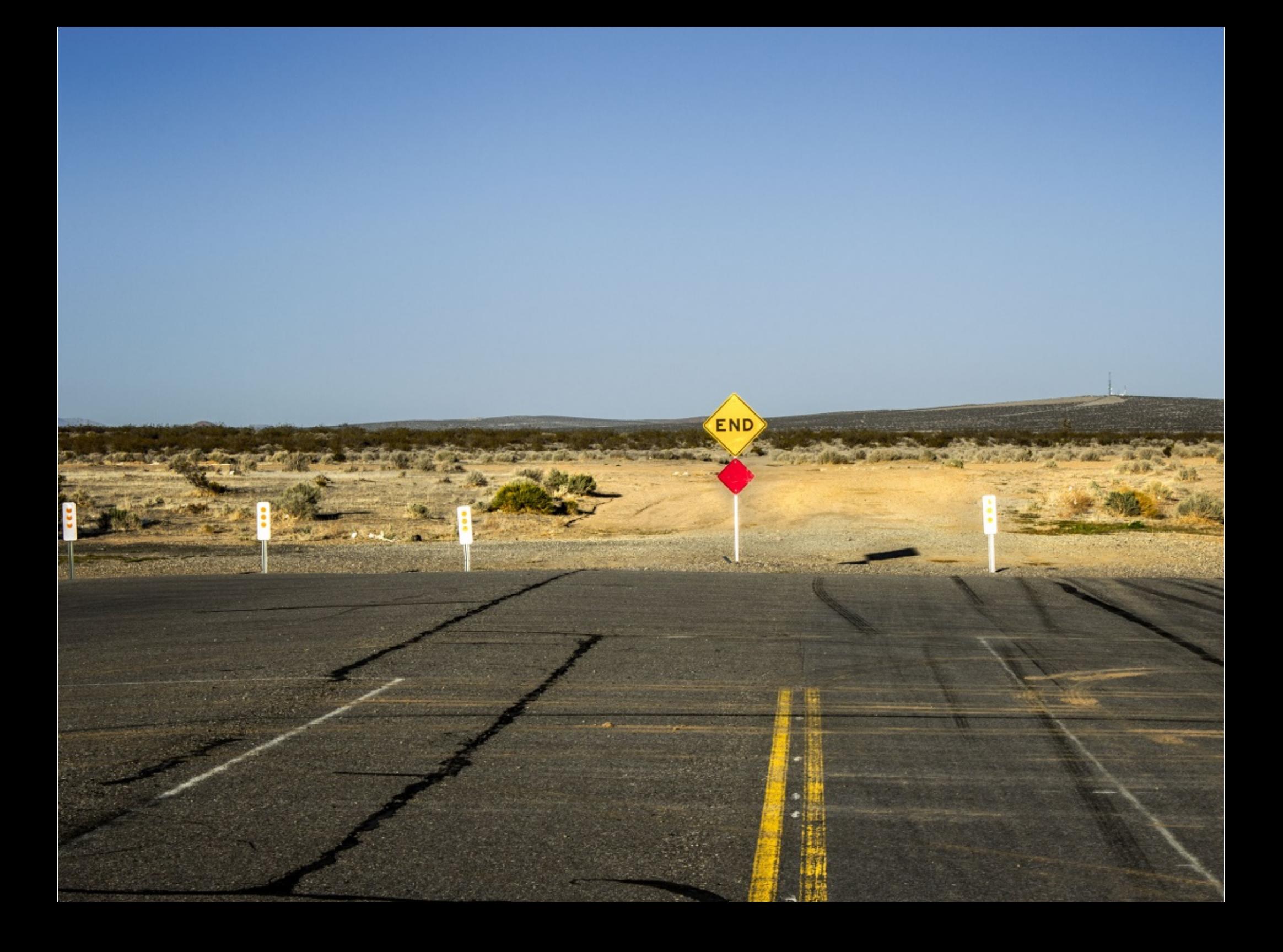

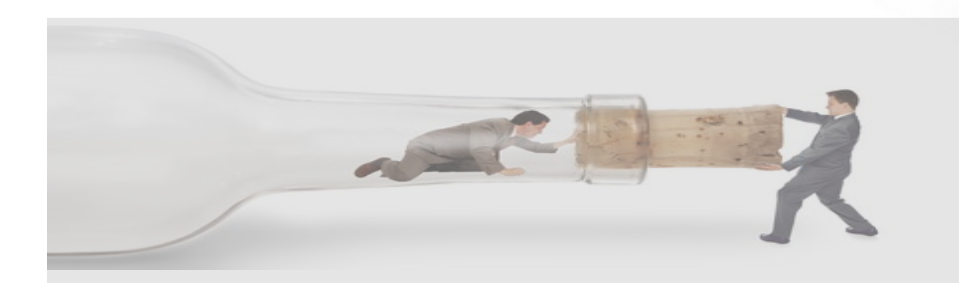

# Bottlenecks

- Memory
- CPU
- Threads
- Disk Space
- Disk Transfer
- JVM Space
- ColdFusion template cache
- ColdFusion Threads
- Network Capacity
- Network Throughput
- Network Latency
- Appliances
- Database
- 3<sup>rd</sup> Party APIs
- Client Side **Limitations**
- And many more!

#### Evil #1: Making bad tradeoffs

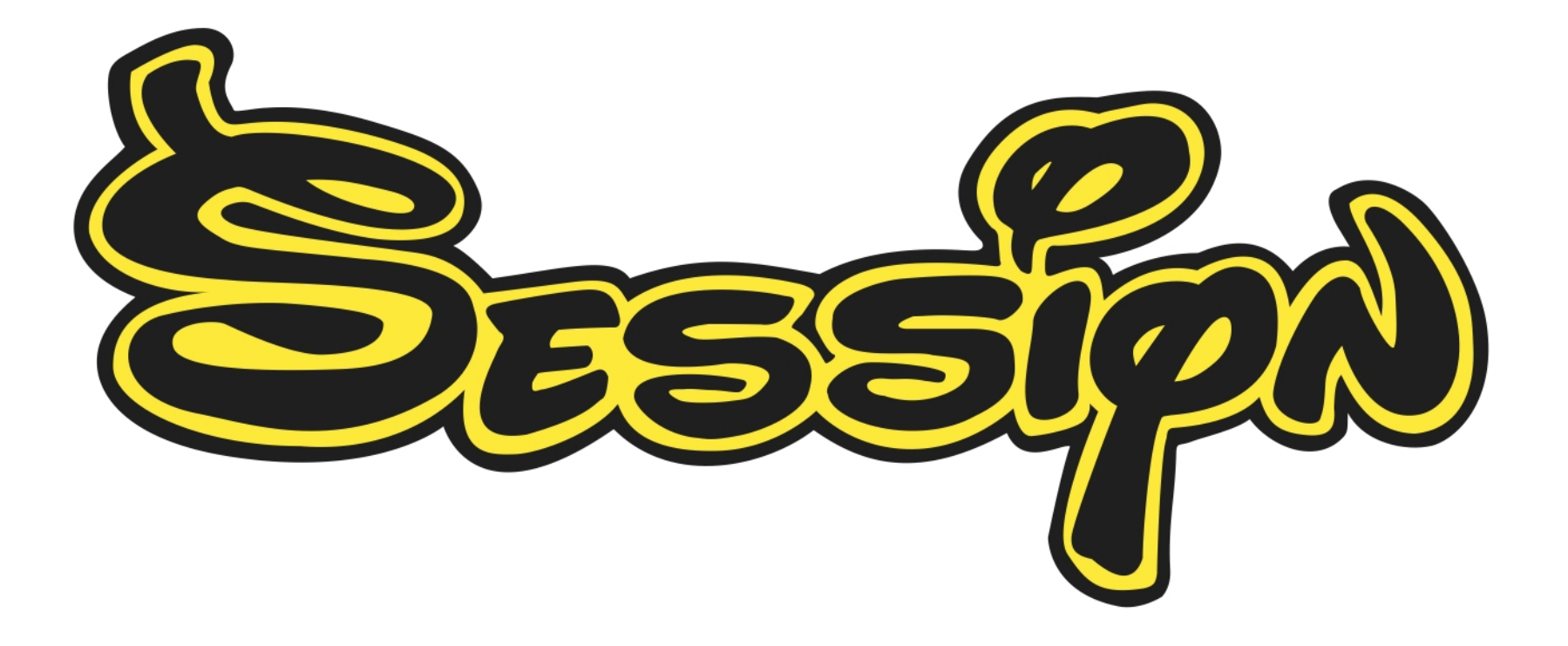

#### Architecture with Session

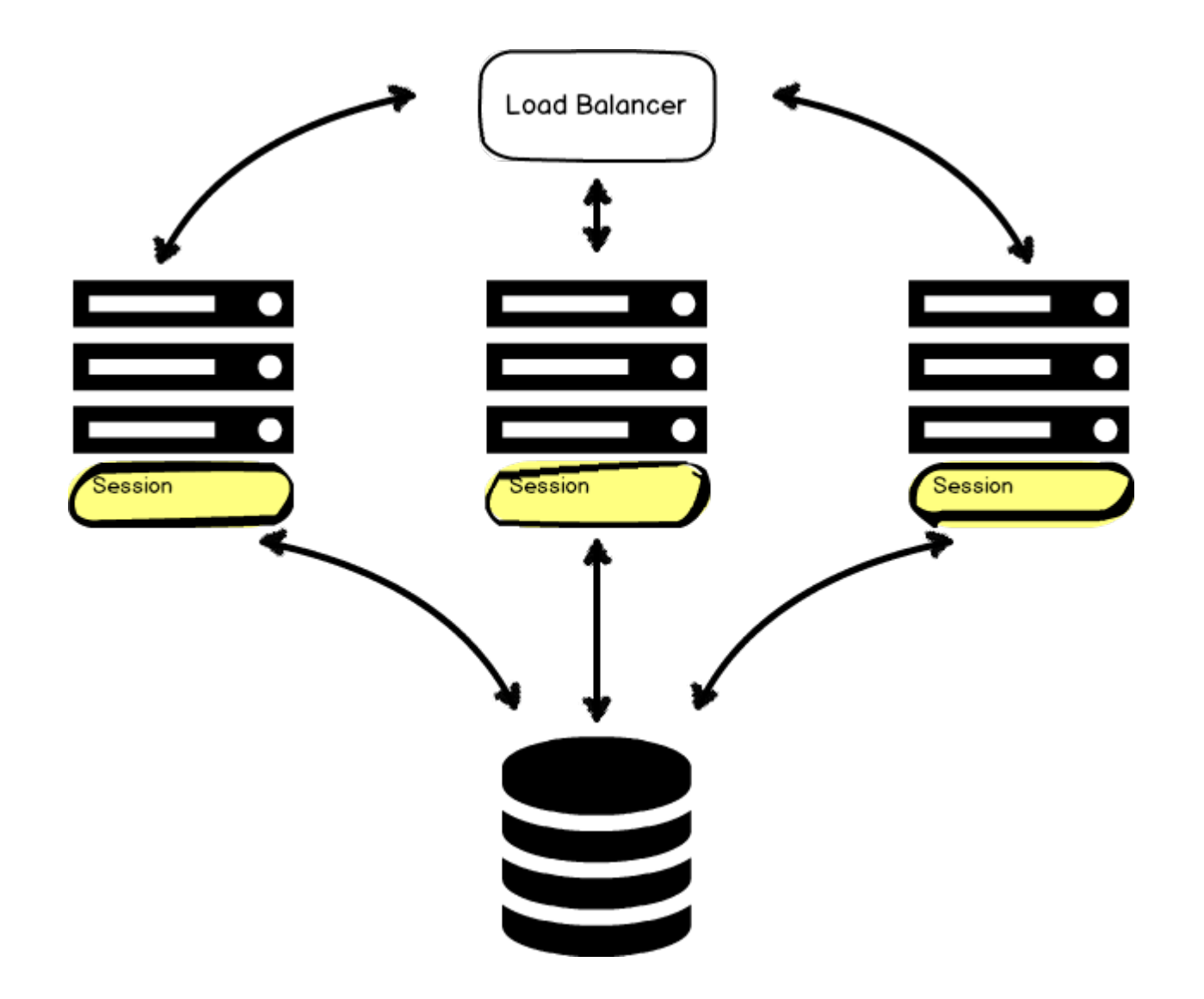

#### Over-reliance on Shared Scopes

- Session Scope use is the largest culprit
- Sometimes you have to deoptimize a few operations in order to provide a scalable solution (like stop caching a state query in application)
- If you want to use a shared scope and want to keep an eye on scalability later, use a lookup factory.

```
<cfcomponent>
      <cfset variables.instance = structNew() />
```

```
 <cffunction name="init" returntype="CurrentUserLoader" output="false" 
access="public">
          <cfargument name="Transfer" type="any" required="true"/>
          <cfset variables.transfer = arguments.transfer />
          <cfreturn this />
      </cffunction>
      <cffunction name="destroy" output="false" access="public" returntype="void" >
              <cfset cookie.userID = "" />
              <cfset structDelete( cookie, "userID") />
      </cffunction>
      <cffunction name="load" output="false" access="public" returntype="any" hint="">
          <cfset var loggedInUserID = 0 />
          <cfif structkeyExists(cookie, "userID")>
              <cfset loggedInUserID = cookie.userID />
          </cfif>
          <cfreturn variables.transfer.get("User", val( loggedInUserID ) ) />
      </cffunction>
```

```
 <cffunction name="set" output="false" access="public" returntype="void" hint="">
          <cfargument name="user" type="any" required="true"/>
          <cfset cookie.UserID = arguments.User.getUserID() />
          <cfset cookie.Email = arguments.User.getEmail() />
      </cffunction>
</cfcomponent>
```
## Architecture with Distributed Cache

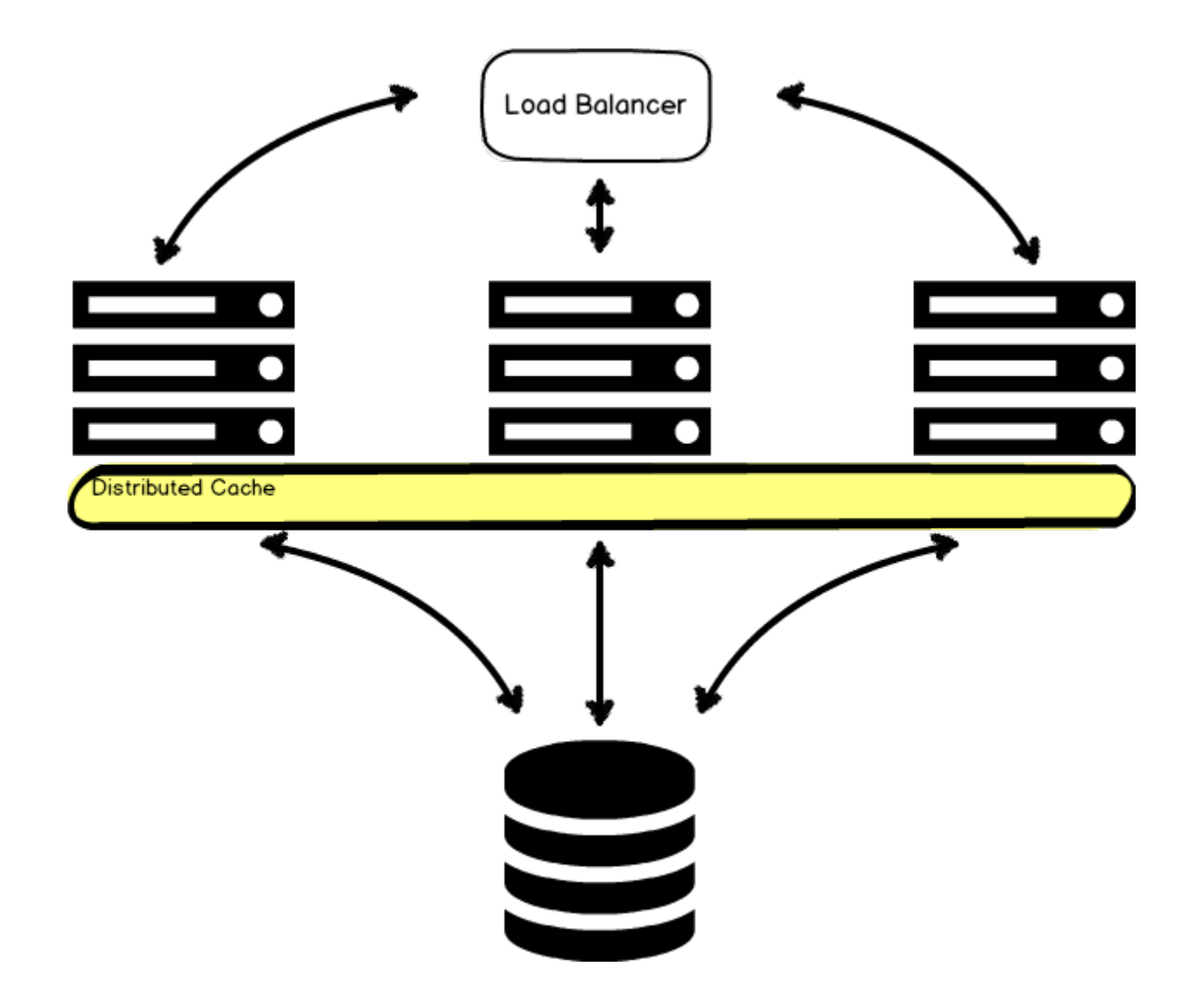

#### Architecture with Content Cache

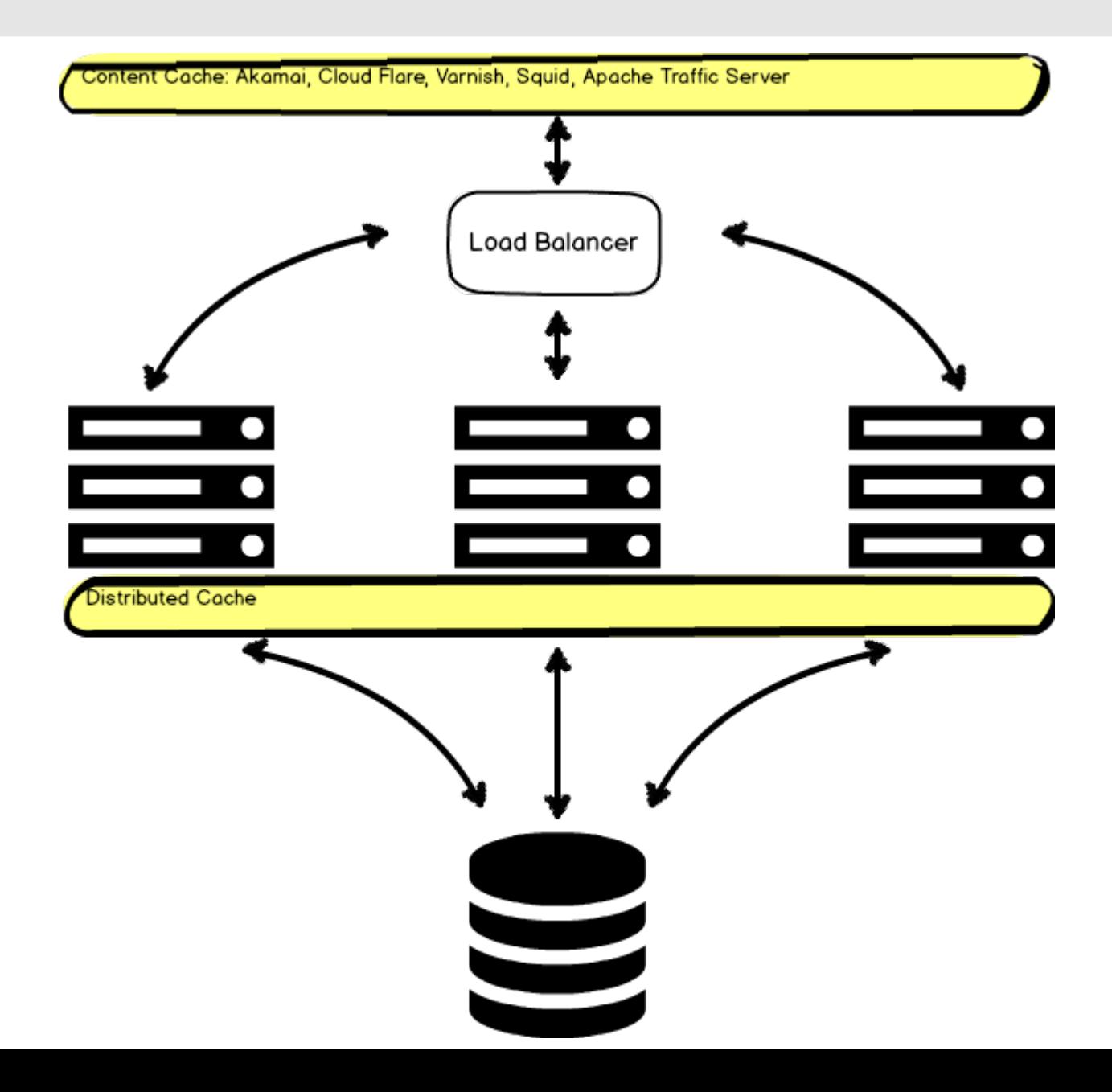

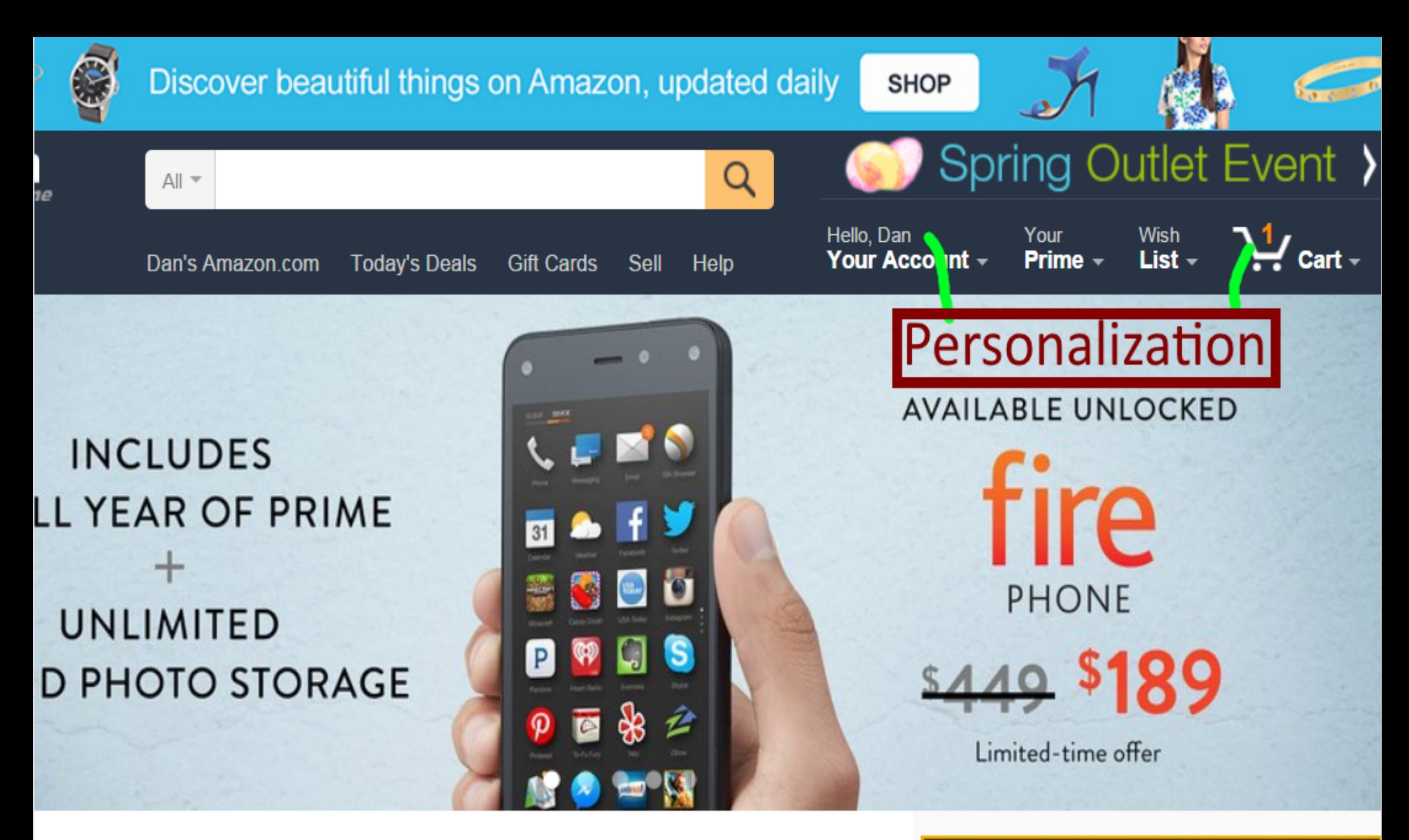

d-Ready Watches see more

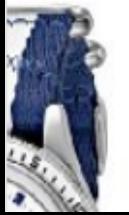

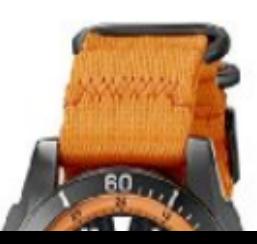

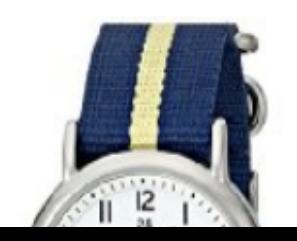

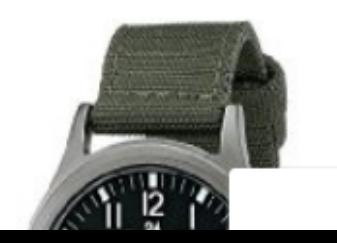

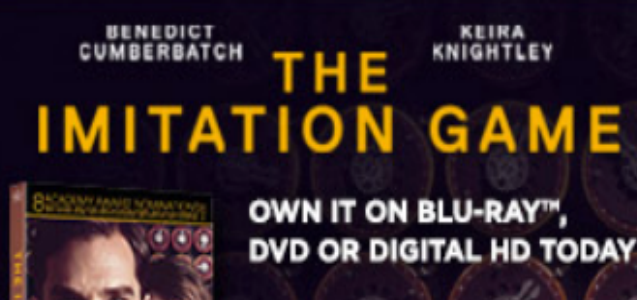

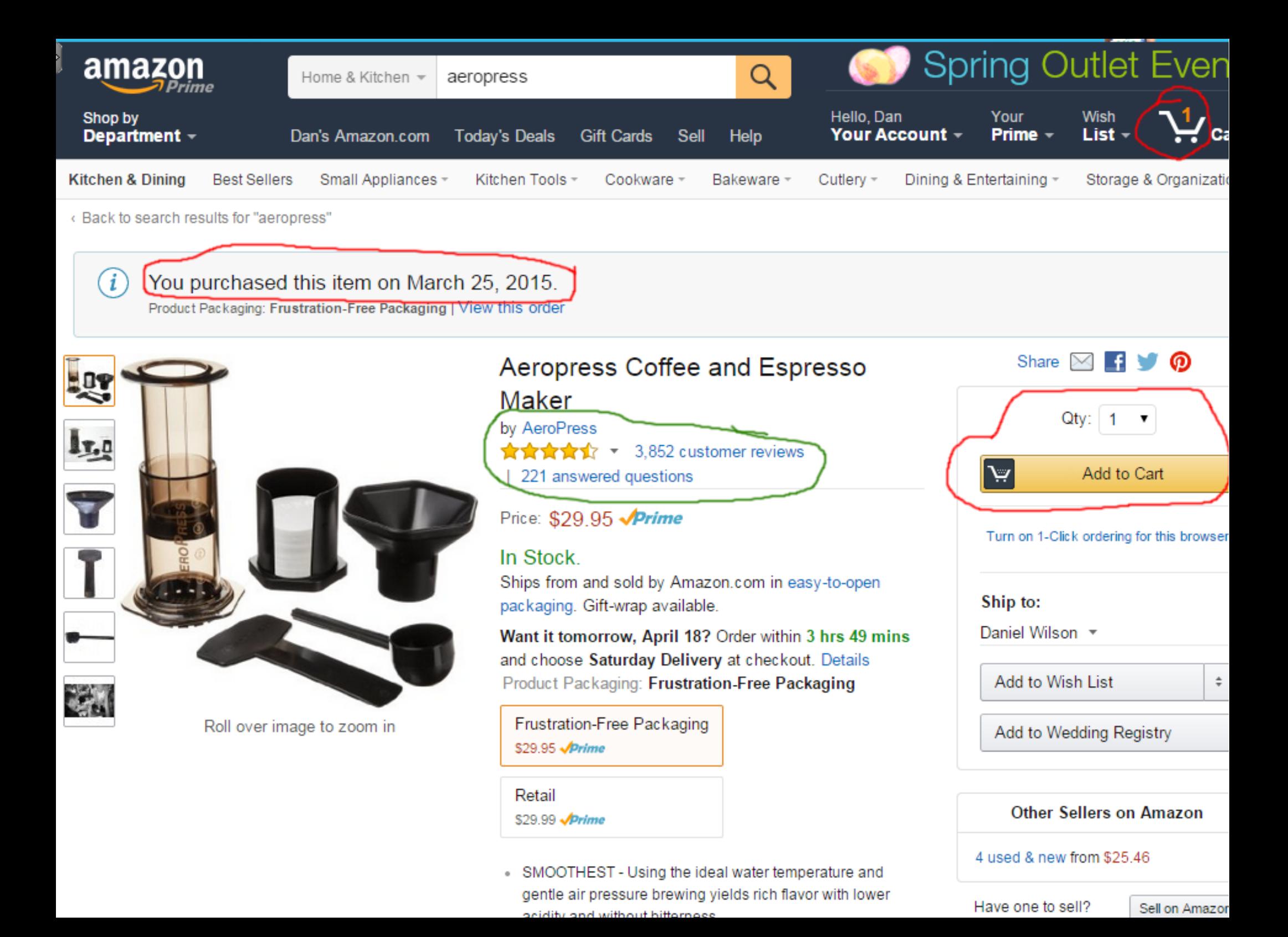

#### PHONES TO FIT YOUR LIFE.

t thing you look at each day can now also be your favorite. Whether you want all the bells tles or need to stick to a budget, we've got a selection of Motorola phones for you.

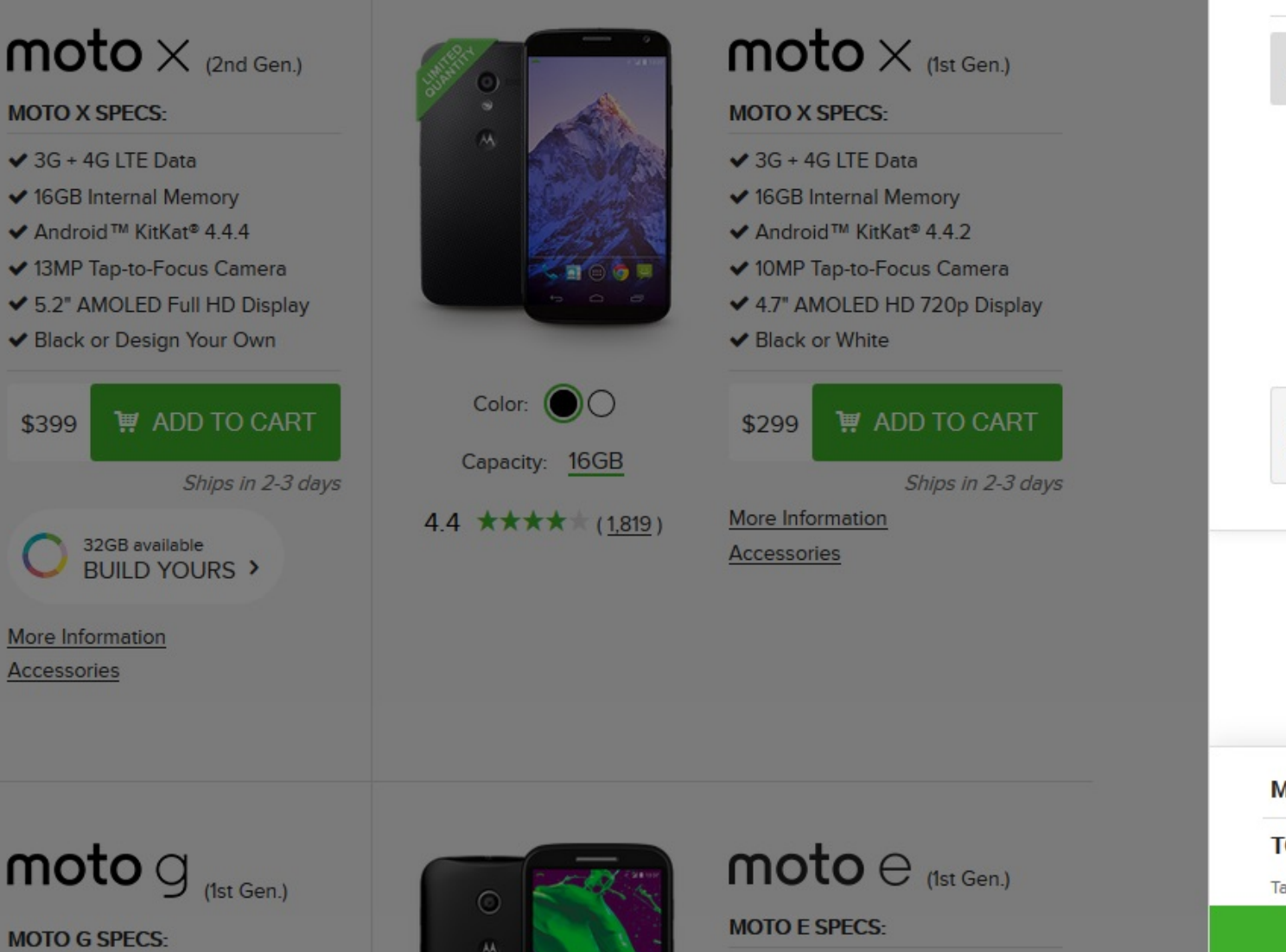

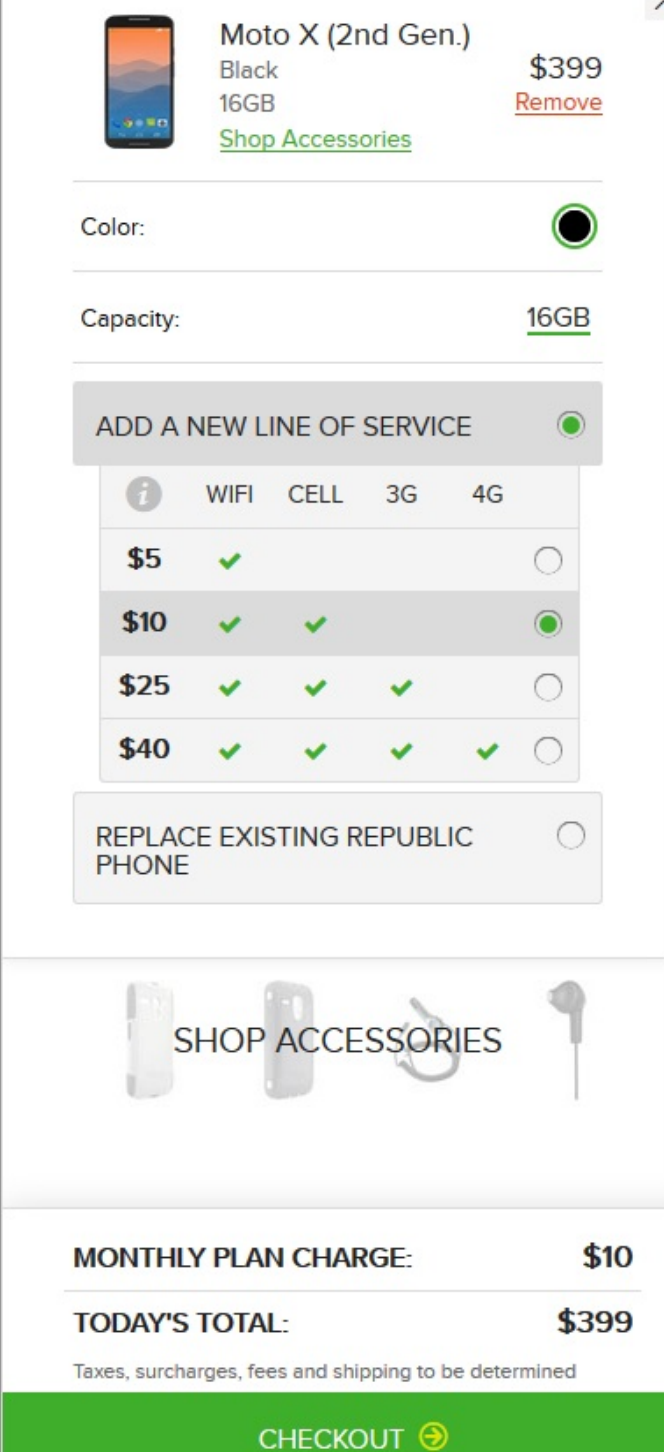

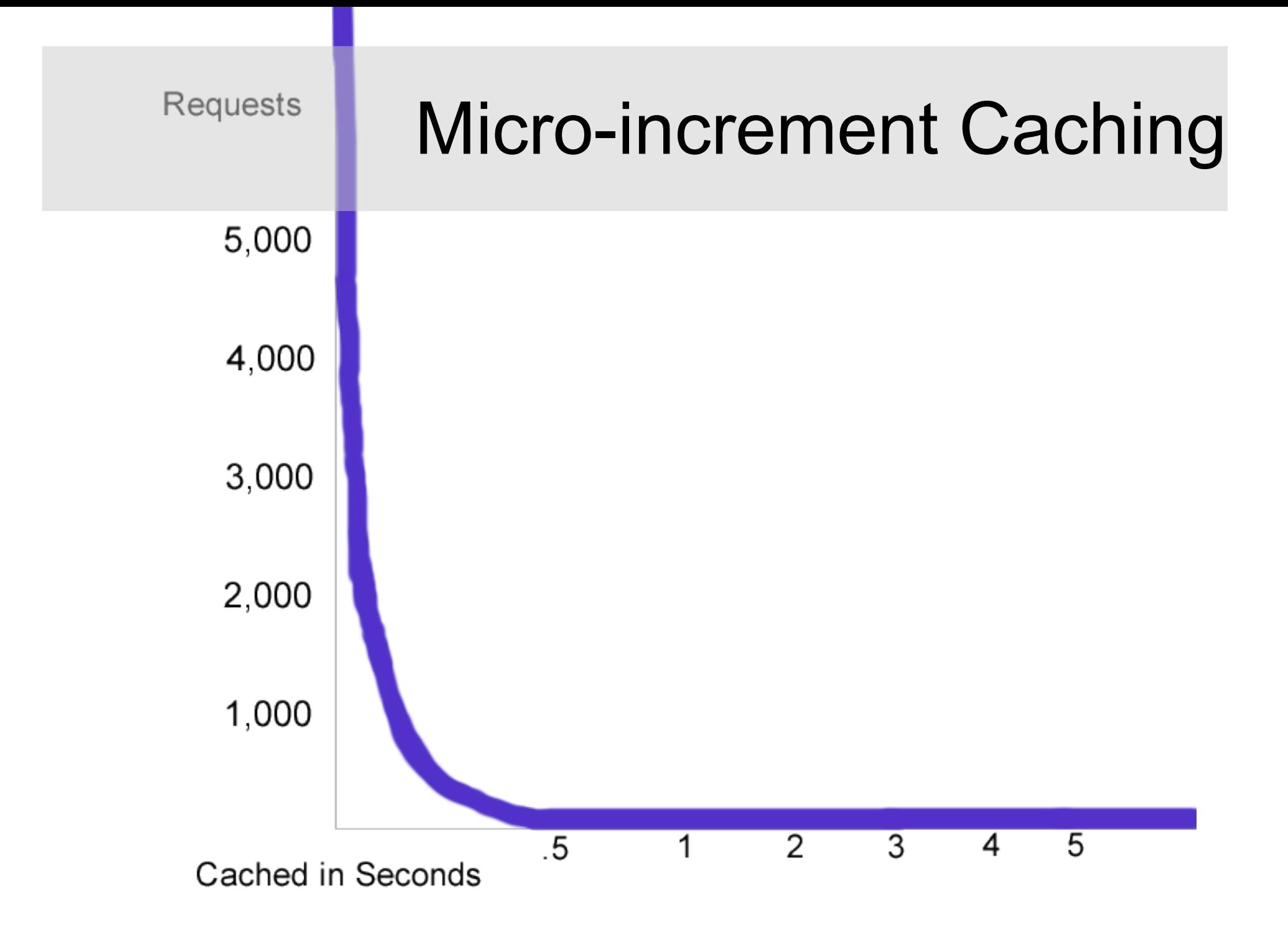

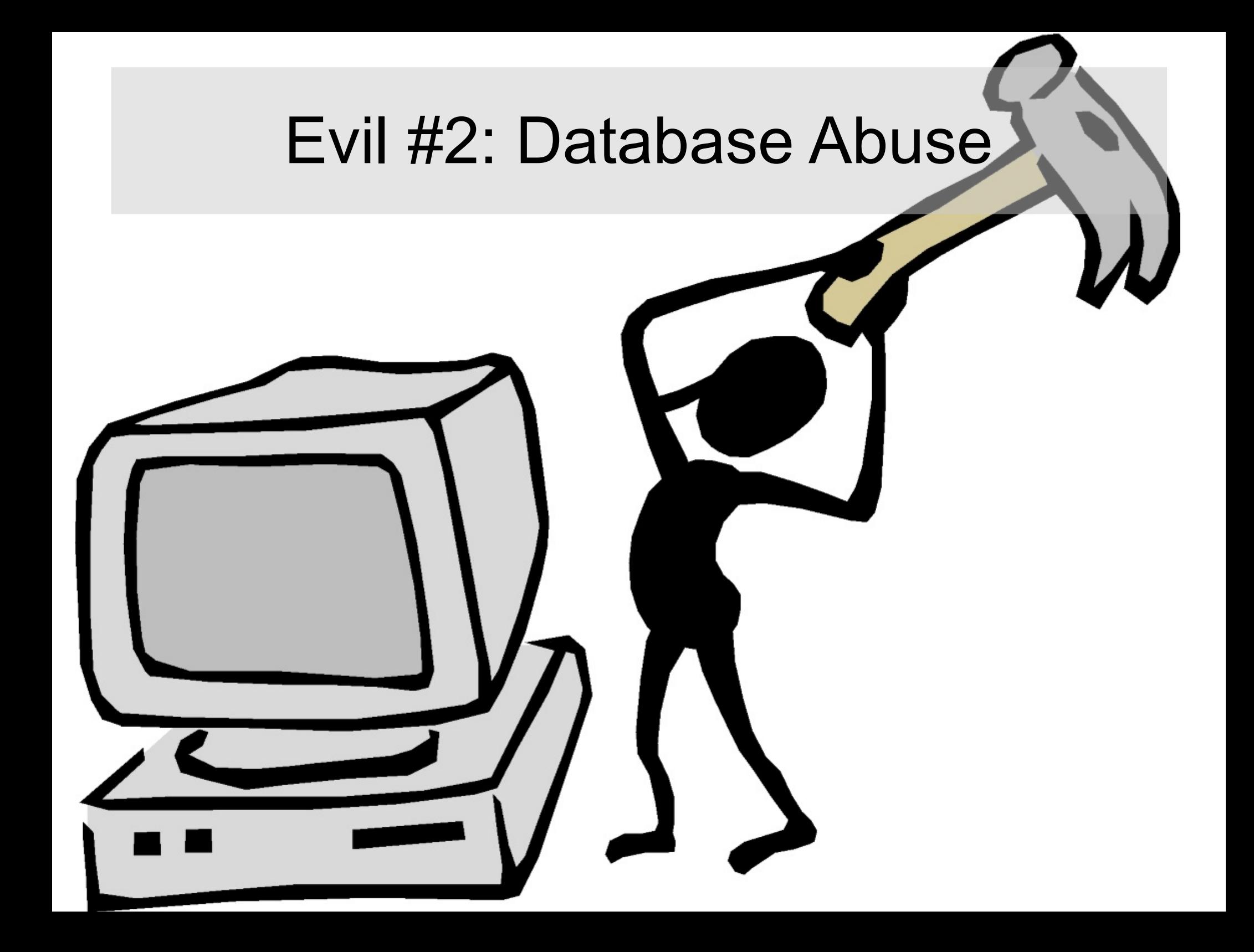

## We all agree this is bad, right?

```
<cfloop query="OldLastLogins">
   <cfquery name="UpdateUsers" datasource=
"#datasource#">
         UPDATE Users 
         SET Active = 0WHERE UserID = #OldLastLogins.UserID# 
   </cfquery>
</cfloop>
```
## Someone is afraid of joins

<**cfquery name**=**"OldLastLogins" datasource**= **"#**db**#"**> **SELECT MAX**(CreateDate) **AS** LastLoggedIn, UserID **FROM** UserLoginHistory **HAVING** LastLoggedIn < **'2015-01-01'** </**cfquery**>

<**cfquery name**=**"UpdateUsers" datasource**= **"#**db**#"**> **UPDATE** Users **SET** Active =  $\theta$ **WHERE** UserID **IN #**ValueList(OldLastLogins, UserID)**#** </**cfquery**>

#### Joins for Fun and Profit - MSSQL

<**cfquery name**=**"UpdateUsers" datasource**= **"#**db**#"**> **UPDATE** U **SET** Active =  $\theta$ **FROM** Users U **INNER JOIN** ( **SELECT MAX**(CreateDate) **AS** LastLoggedIn, UserID **FROM** UserLoginHistory **HAVING** LastLoggedIn < **'2015-01-01'** ) OldUsers **ON** U.UserID = OldUsers.UserId </**cfquery**>

## Joins for Fun and Profit - MYSQL

<**cfquery name**=**"UpdateUsers" datasource**= **"#**db**#"**> **UPDATE** Users **INNER JOIN** ( **SELECT MAX**(CreateDate) **AS** LastLoggedIn, UserID **FROM** UserLoginHistory **HAVING** LastLoggedIn < **'2015-01-01'** ) OldUsers **ON** Users.UserID = OldUsers.UserId **SET** Active =  $\theta$ </**cfquery**>

#### Someone is afraid of queries

```
<cfscript>
  EntityToQuery(
     EntityLoad("Users", 
        { Gender = arguments.genderID}
     )
  );
</cfscript>
```
#### Someone is afraid of proper SQL

<**cfoutput query**=**"GetParks" startrow**= **"#**StartRow**#" maxrows**= **"#**MaxRows**#"**> **#**ParkName**#** </**cfoutput**>

## This is like a query in a loop

```
<cfquery name="BadQuery" datasource=
"#datasource#">
SELECT employee_number, name
FROM employees
WHERE salary > (
   SELECT AVG(salary)
   FROM employees salary
   WHERE salary.department = employees.department
)
</cfquery>
```

```
<cfquery name="AnotherBadQuery" datasource=
"#datasource#">
SELECT employee_number, name, (
   SELECT AVG(salary)
   FROM employees salary
   WHERE salary.department = employees.department
)
FROM employees
</cfquery>
```
#### This is not like a query in a loop

```
<cfquery name="PeopleToFire" datasource=
"#db#">
SELECT emp.employee number, emp.name
FROM emp
  INNER JOIN
 ( 
             SELECT department, 
                 AVG(salary) AS dept_avg
             FROM employees
             GROUP BY department
         ) AS deptAvg 
         ON emp.department = deptAvg.department
   WHERE emp.salary > deptAvg.dept avg
</cfquery>
```
## How much data are you returning?

#### 19 rows x 8 Columns =  $152$  Cells

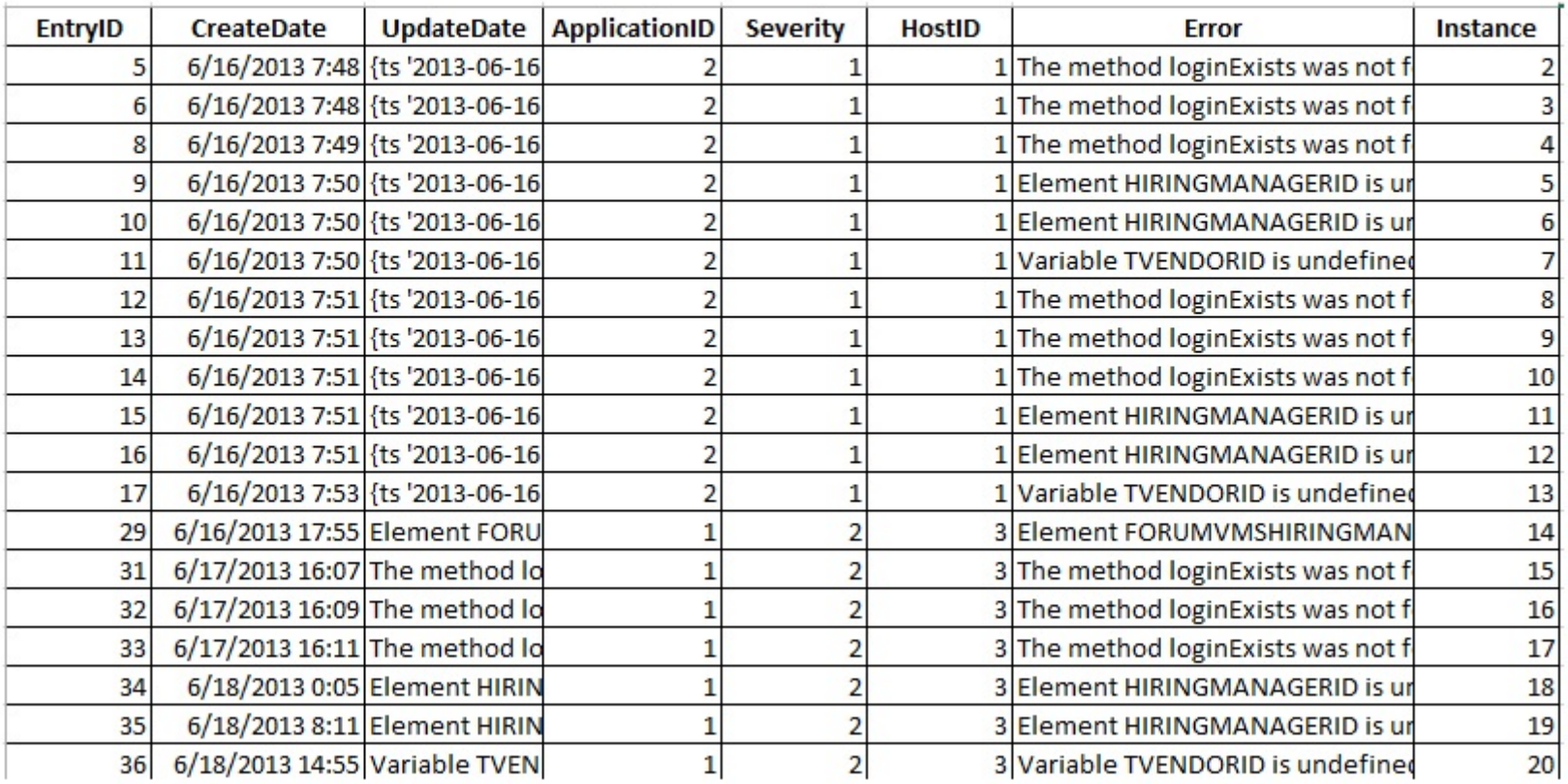

## Remember Join Criteria Zones

<**cfquery name**=**"JuneVacations" datasource**= **"#**db**#"**> **SELECT** Department, EmployeeName, VacationDate **FROM** Department d **INNER JOIN** Employee e **ON** d.departmentID = e.departmentID **AND e.isContractor = 0 LEFT JOIN** Vacations v **ON** e.employeeID = v.employeeID **AND v.vacationDate BETWEEN '2015-06- 01' AND '2015-06-30'** </**cfquery**>

#### Indexes

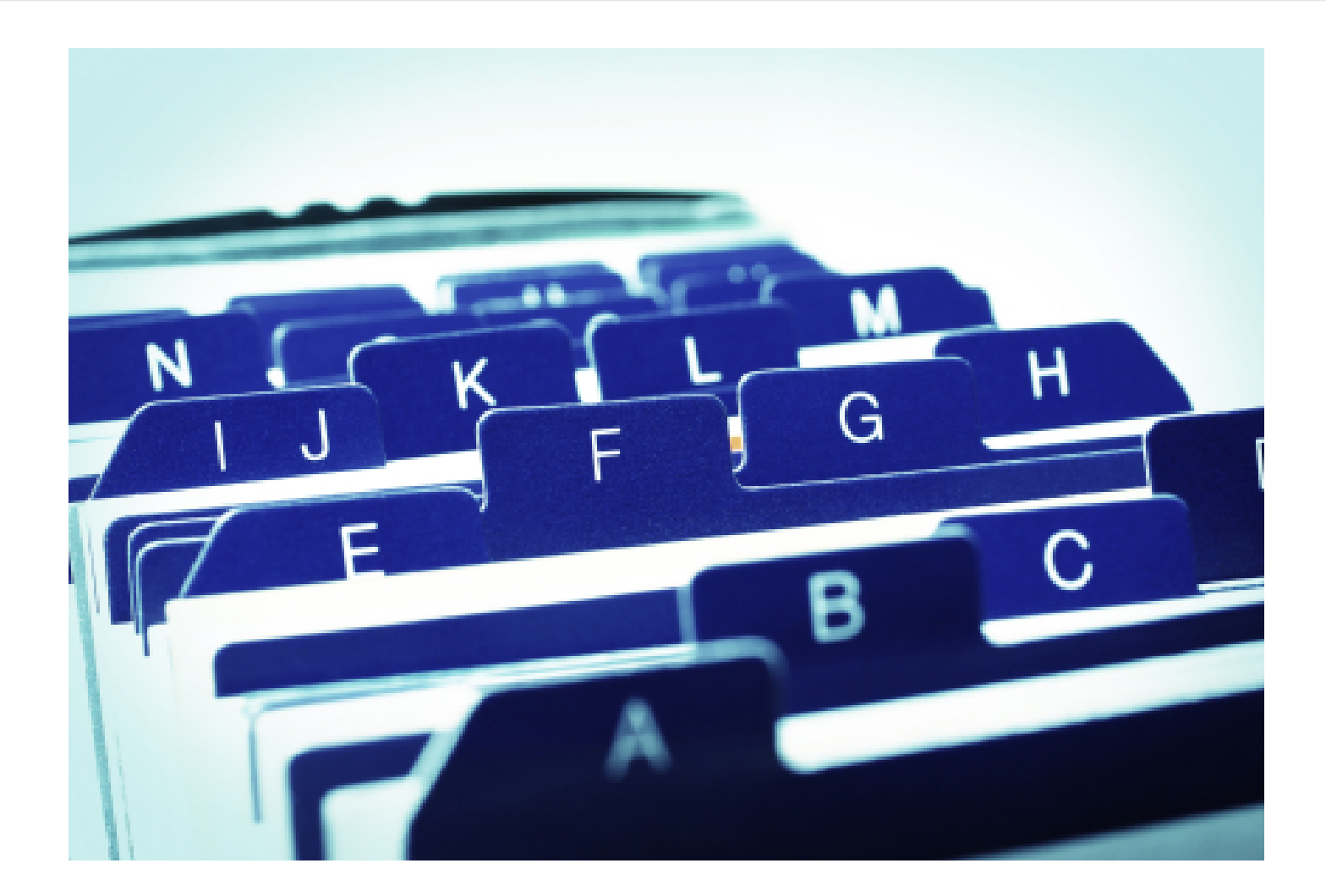

#### The See Saw Tradeoff of Indexes

Index speeds up read operations at the expense of write operations.

Most web applications are read heavy. Is yours?

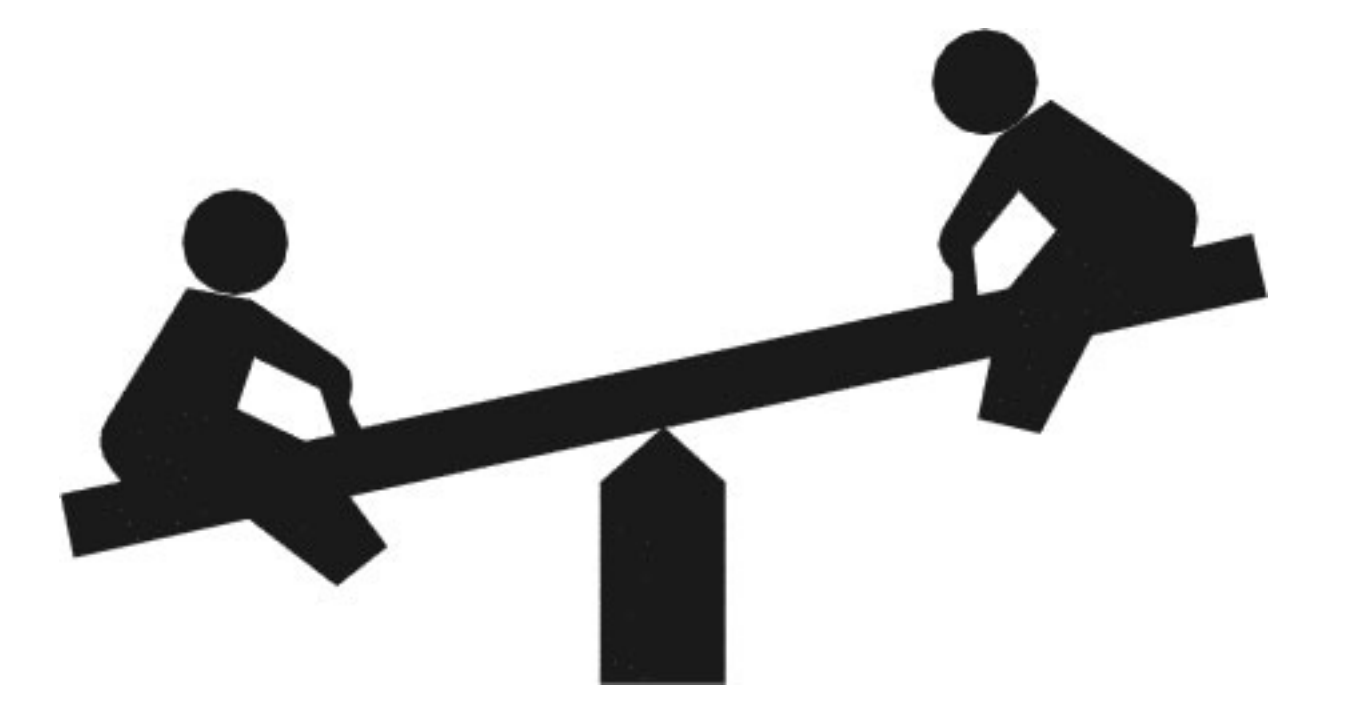

#### How Compound Indexes Work

#### CREATE INDEX IDX\_CUSTOMER\_LOCATION on CUSTOMER (City, Country)

#### Finds by City or City+Country **NOT by Country or Country+City**

#### Wilson's Rule of Database Indexes

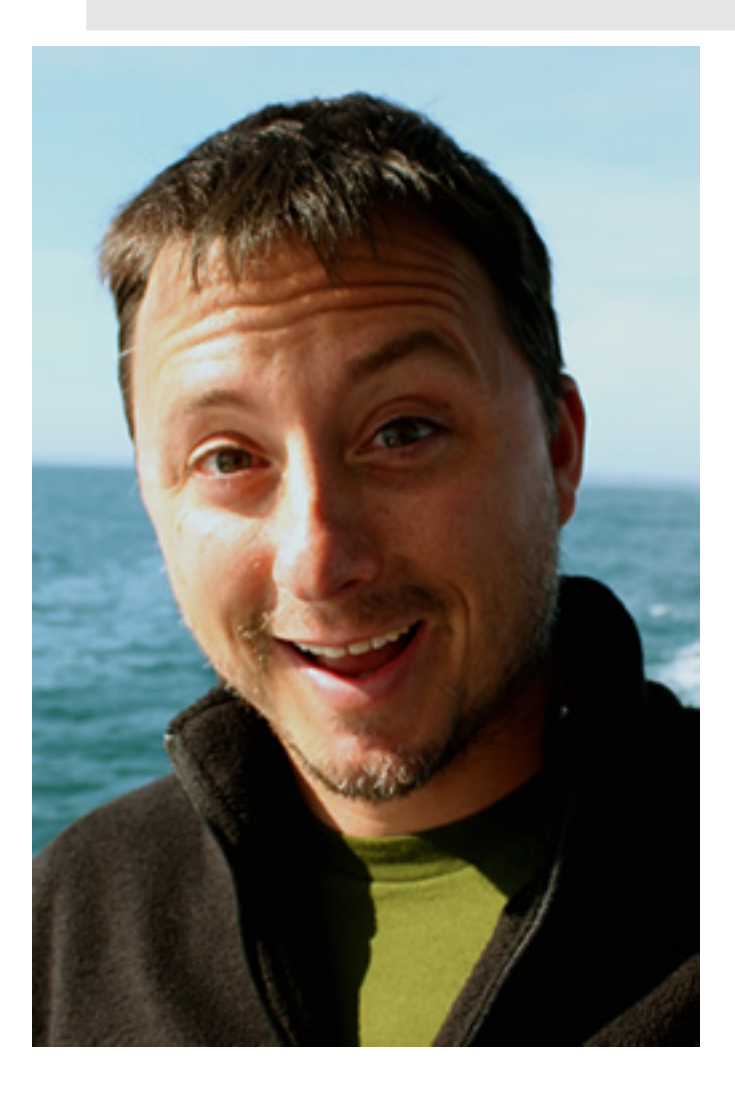

All database performance problems can be solved by creating indexes, save the problem of too many indexes

- Dan Wilson

#### Evil #3: Client Abuse

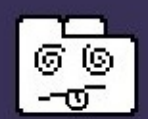

He's dead, Jim!

Either Chrome ran out of memory or the process for the web page was terminated for some other reason. To continue, reload or go to another page.

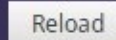

Learn more

Send feedback to help improve Chrome

#### Useful Front Side Events

#### Time to First Byte

#### Time to Glass

#### Time to Functional

Time to Last Byte

## If it's in an Excel Chart, it must be true

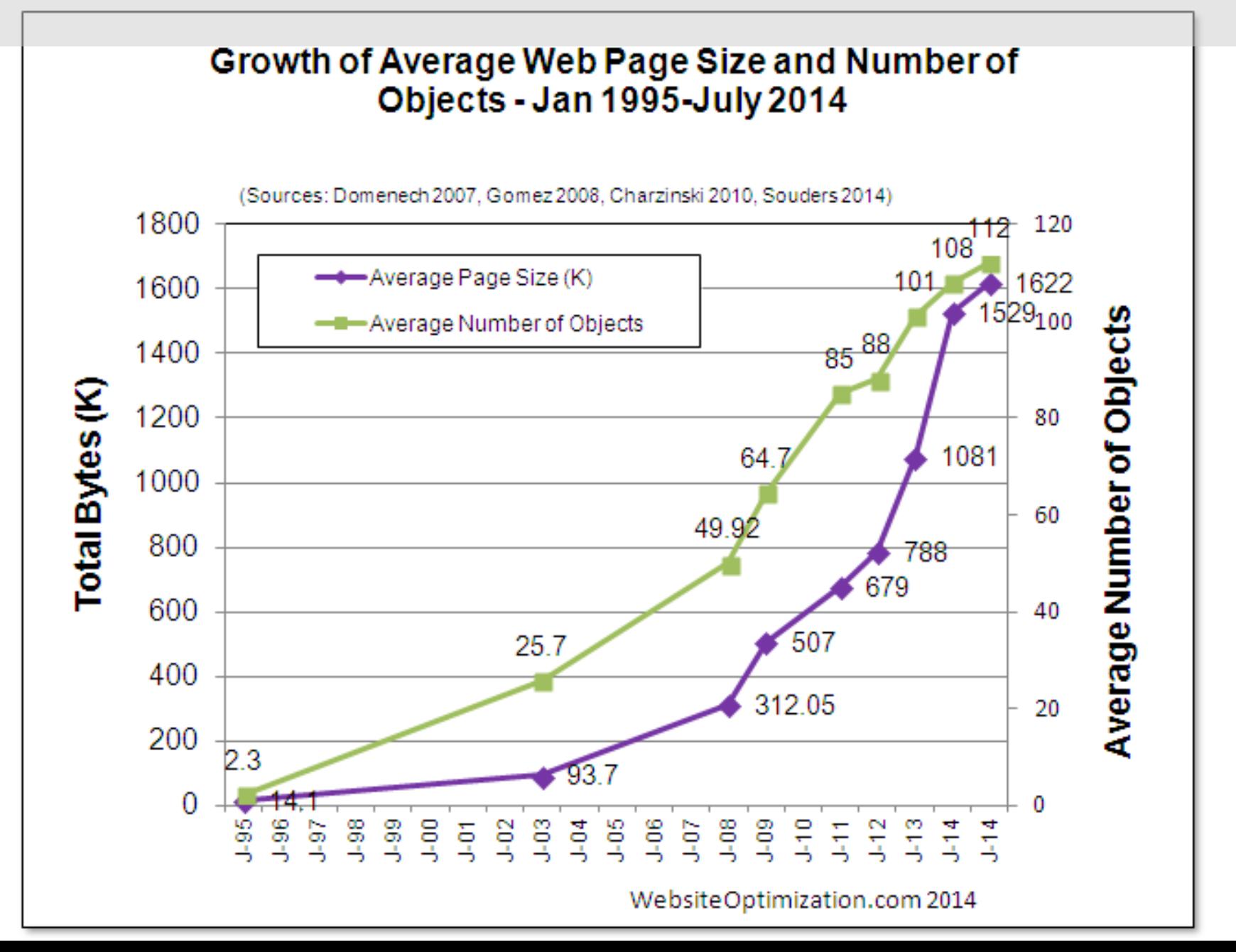

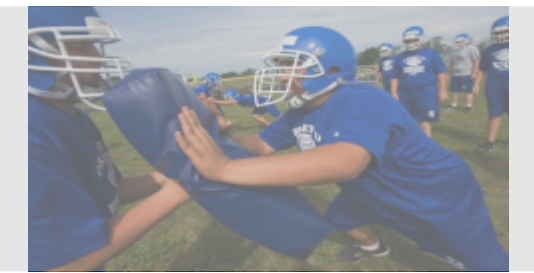

#### **Blocking**

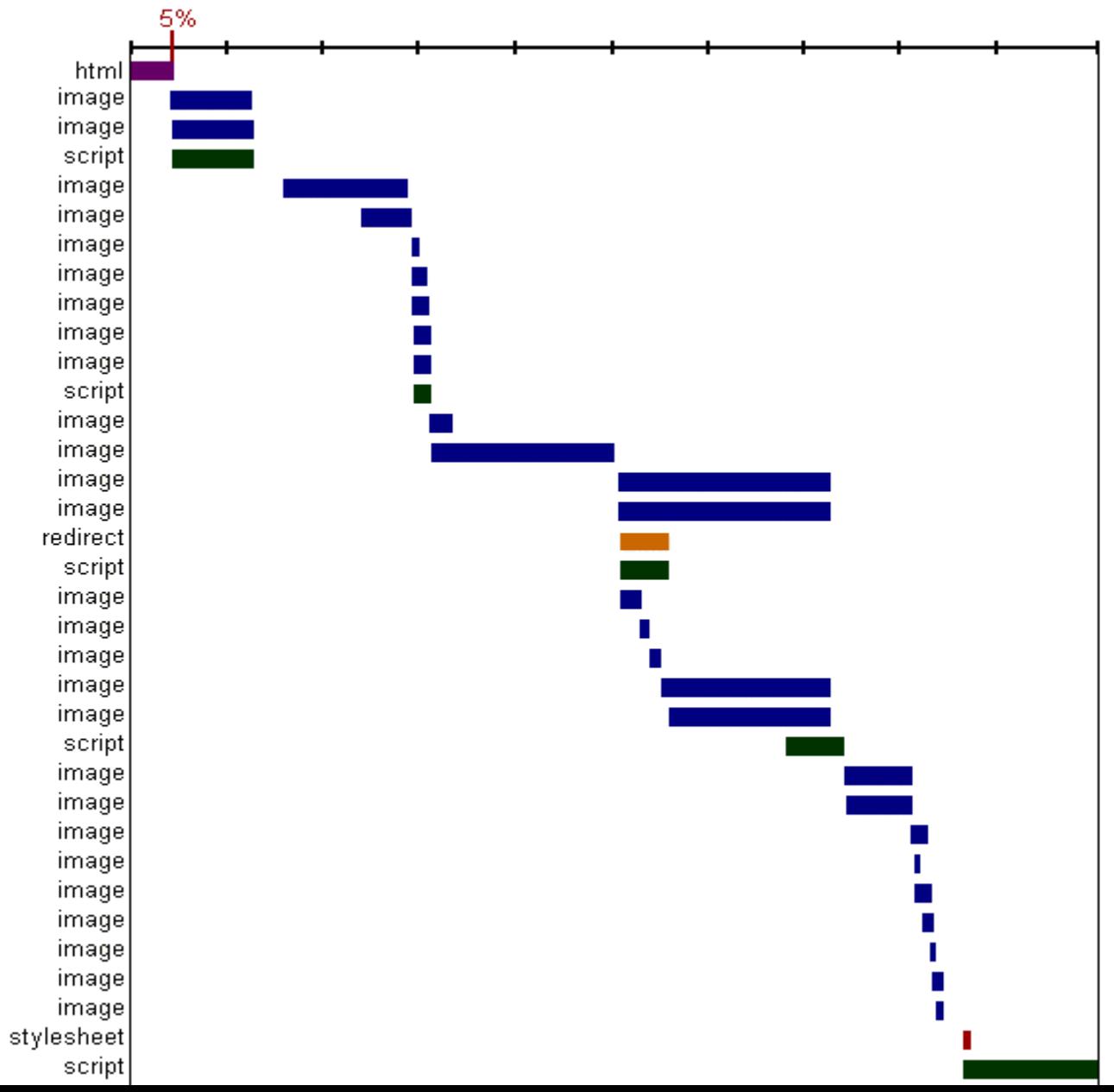

## No Repainting

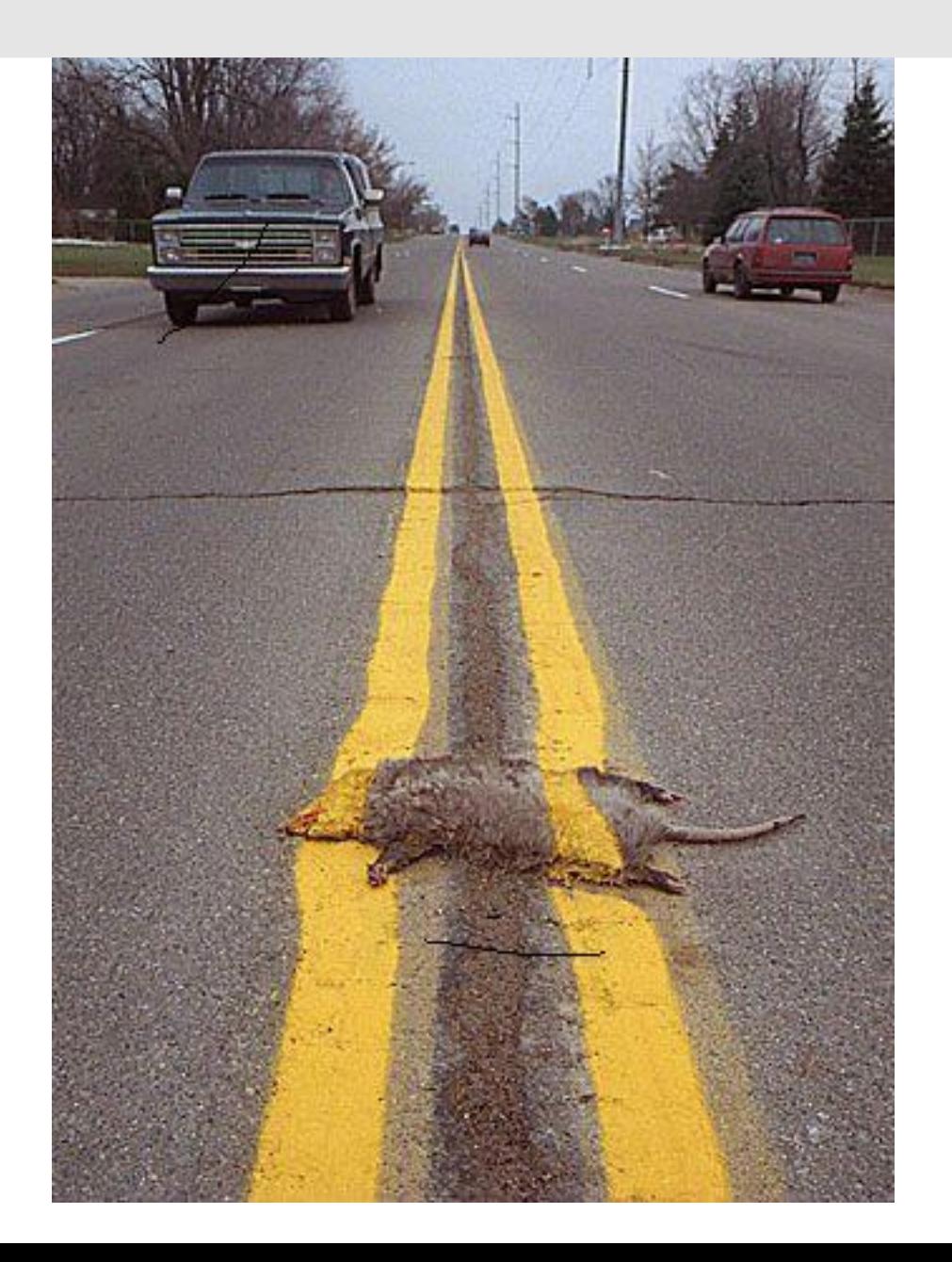

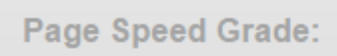

# Optimize Front Side

 $-$  (73%).

Total page size: 593KB

Total number of requests: 39

#### **Breakdown**

 $(0\%)_1$ 

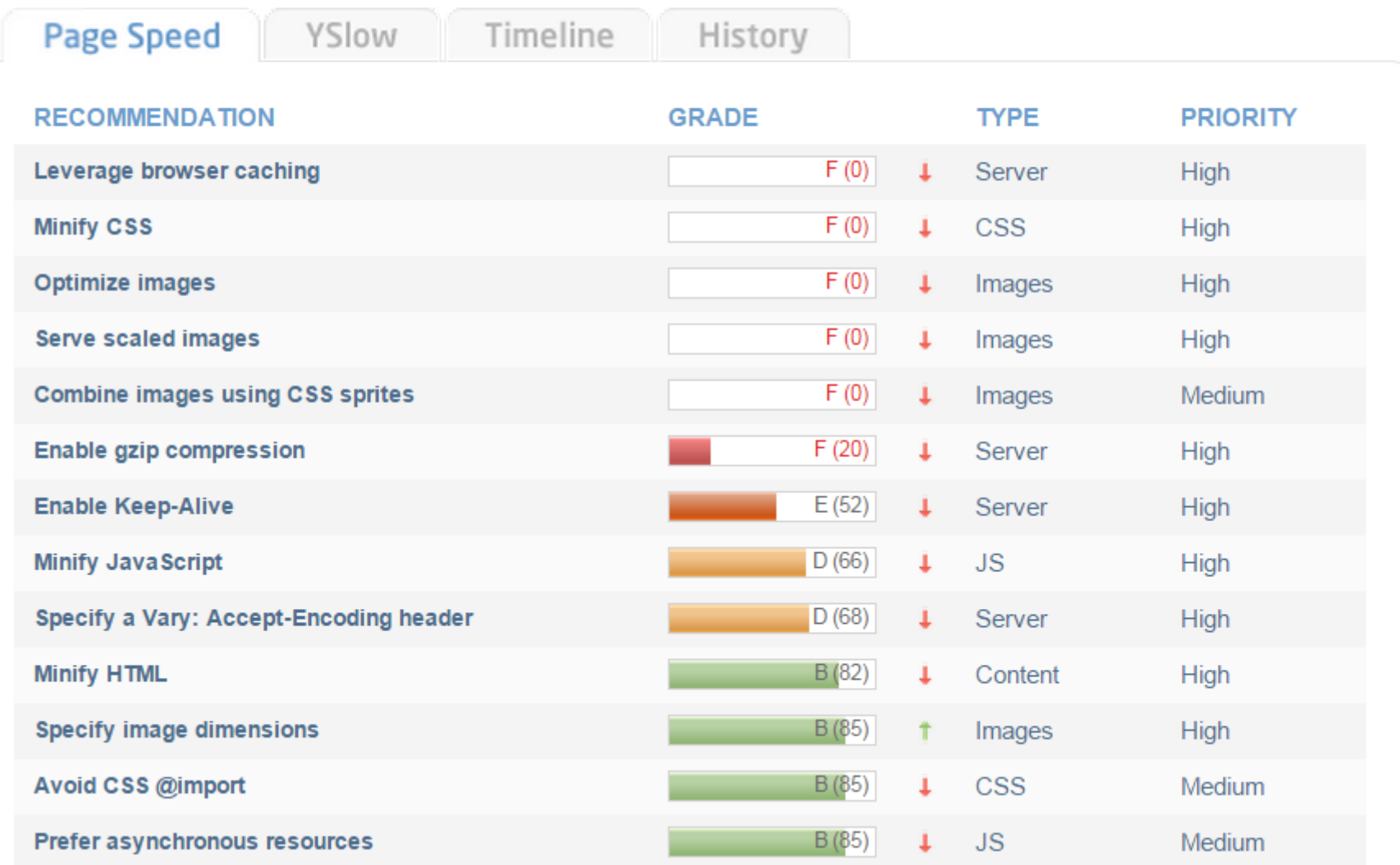

#### CSS and Javascript: Bad

```
<html>
   <head>
   </head>
   <body>
     <h2>I am very slow</h2>
   </body>
   <link rel="stylesheet" type="text/css"
        href="www/css/style.css"/>
  <script src="over/the/rainbow.js">
  </script>
</html>
```
#### CSS and Javascript: Better

```
<html>
   <head>
     <link rel="stylesheet" type="text/css"
        href="www/css/style.css"/>
     <script src="over/the/rainbow.js">
     </script>
   </head>
  <body>
     <h2>I am not fast</h2>
  </body>
</html>
```
#### CSS and Javascript: Even Better

```
<html>
   <head>
     <link rel="stylesheet" type="text/css"
       href="www/css/style.css"/>
   </head>
   <body>
     <h2>I am fast</h2>
     <script src="over/the/rainbow.js">
     </script>
   </body>
</html>
```
## Compress for the best experience

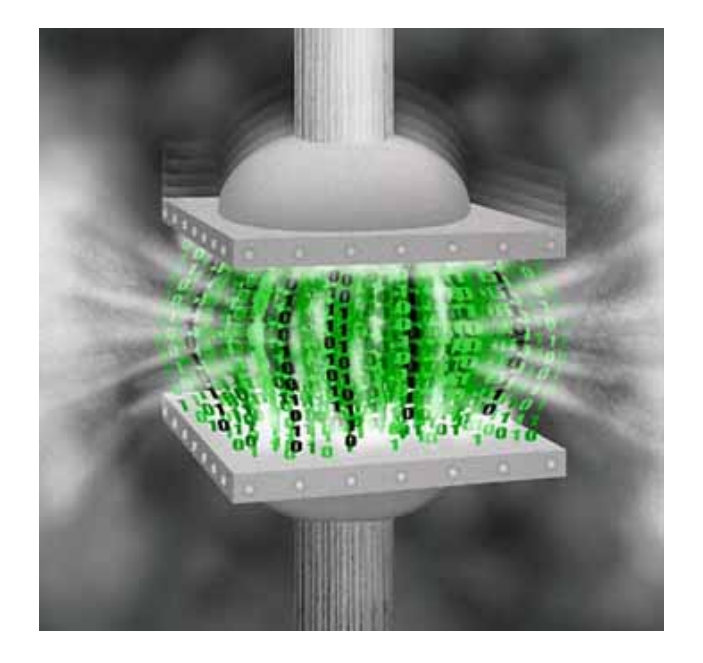

#### jQuery-v2.1.3

- 242KB Uncompressed
- $32KB Min/Gzipped$
- Source file is 9205 lines of code Javascript Compressors:
- Whitespace Removal
- Tokenization/Substitution

CSS Compressors

Whitespace Removal

# Where is he going with this slide?

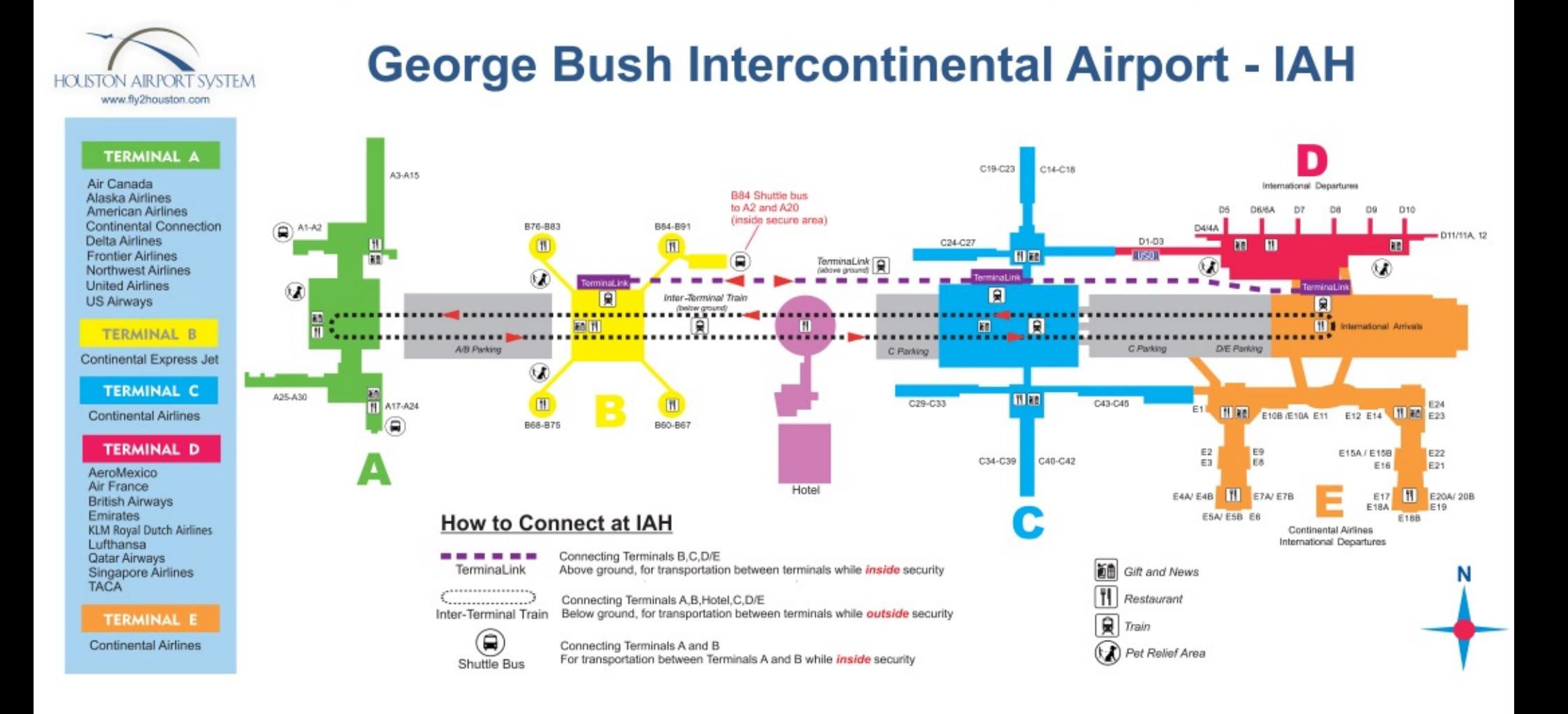

## Thanks!

#### Dan Wilson

nodans.com

twitter.com/DanWilson

www.linkedin.com/in/profile ofdanwilson

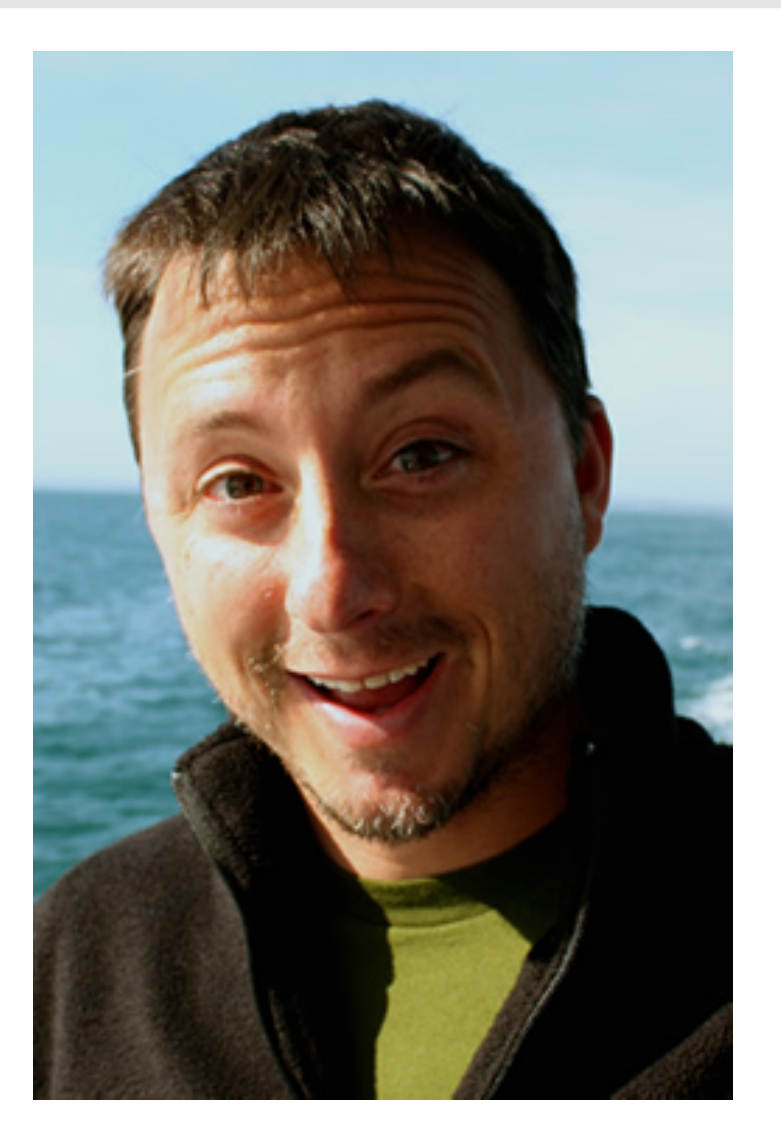

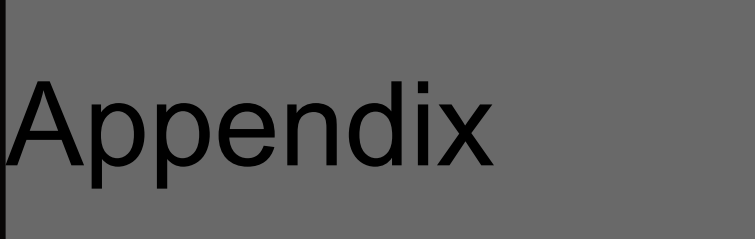

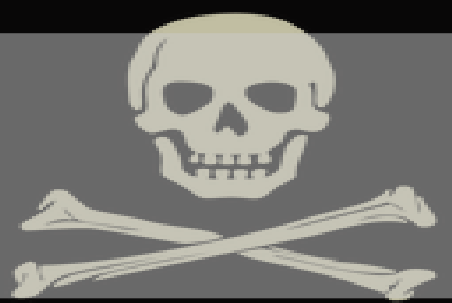

# ABANDON ALL HOPE YE WHO ENTER **HERE**

#### Enable Gzip for Apache

Put these lines in .htaccess or in your httpd.conf file

<IfModule mod\_deflate.c> # Compress HTML, CSS, JavaScript, Text, XML and fonts AddOutputFilterByType DEFLATE application/javascript AddOutputFilterByType DEFLATE application/rss+xml AddOutputFilterByType DEFLATE application/vnd.ms-fontobject AddOutputFilterByType DEFLATE application/x-font AddOutputFilterByType DEFLATE application/x-font-opentype AddOutputFilterByType DEFLATE application/x-font-otf AddOutputFilterByType DEFLATE application/x-font-truetype AddOutputFilterByType DEFLATE application/x-font-ttf AddOutputFilterByType DEFLATE application/x-javascript AddOutputFilterByType DEFLATE application/xhtml+xml AddOutputFilterByType DEFLATE application/xml AddOutputFilterByType DEFLATE font/opentype AddOutputFilterByType DEFLATE font/otf AddOutputFilterByType DEFLATE font/ttf AddOutputFilterByType DEFLATE image/svg+xml AddOutputFilterByType DEFLATE image/x-icon AddOutputFilterByType DEFLATE text/css AddOutputFilterByType DEFLATE text/html AddOutputFilterByType DEFLATE text/javascript AddOutputFilterByType DEFLATE text/plain AddOutputFilterByType DEFLATE text/xml

 # Remove browser bugs (only needed for really old browsers) BrowserMatch ^Mozilla/4 gzip-only-text/html BrowserMatch ^Mozilla/4\.0[678] no-gzip BrowserMatch \bMSIE !no-gzip !gzip-only-text/html Header append Vary User-Agent </IfModule>

# Enable Gzip for IIS

Follow directions here: https://technet.microsoft.com/en-us/library/cc771003(WS.10).aspx

## Front end speed metric tools

- Yslow: <http://yslow.org/>
- Google Page Speed: <https://developers.google.com/speed/pagespeed/>
- http://gtmetrix.com/

## SQL Performance Topics

• http://en.wikipedia.org/wiki/Correlated\_subquery

## Content Delivery Network Options

#### www.akamai.com

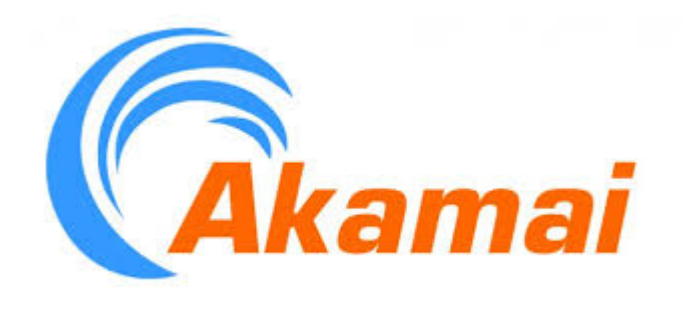

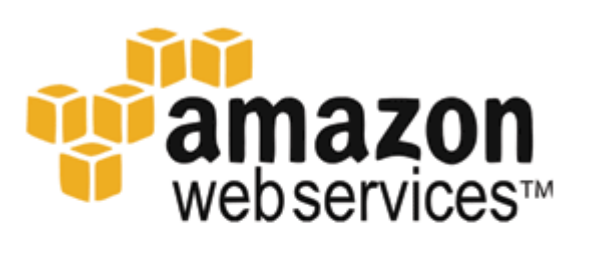

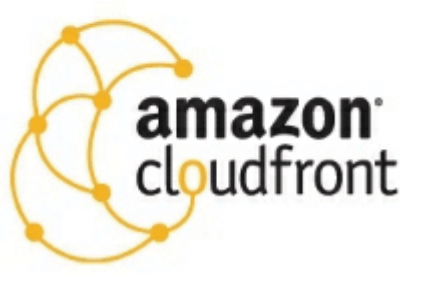

#### aws.amazon.com/cloudfront

# **Monitoring Options**

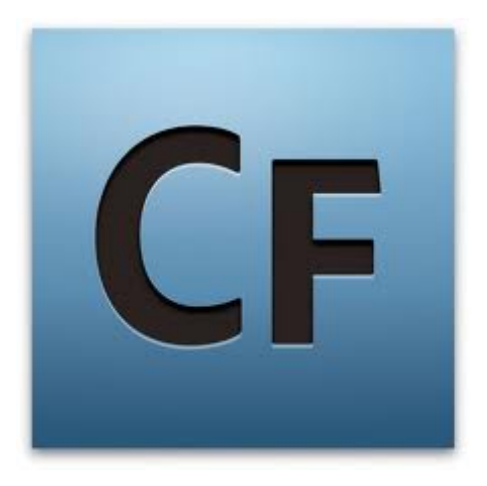

#### **ColdFusion Server Monitor CFStat**

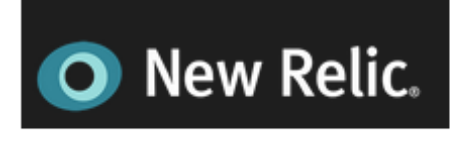

**New Relic - SaaS** 

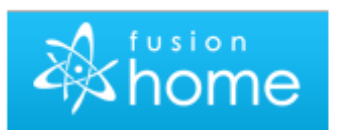

**Fusion Reactor Monitor** 

#### **Nagios** Nagios

# Reverse Proxy Cache (Front Cache)

#### **Reverse Proxy Cache**

http://varnish-cache.org

[http://www.squid-cache.org](http://www.squid-cache.org/)

http://trafficserver.apache.org

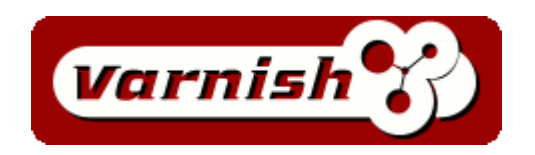

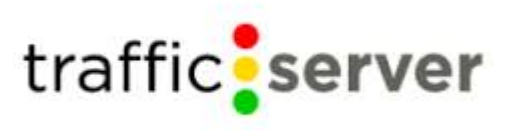

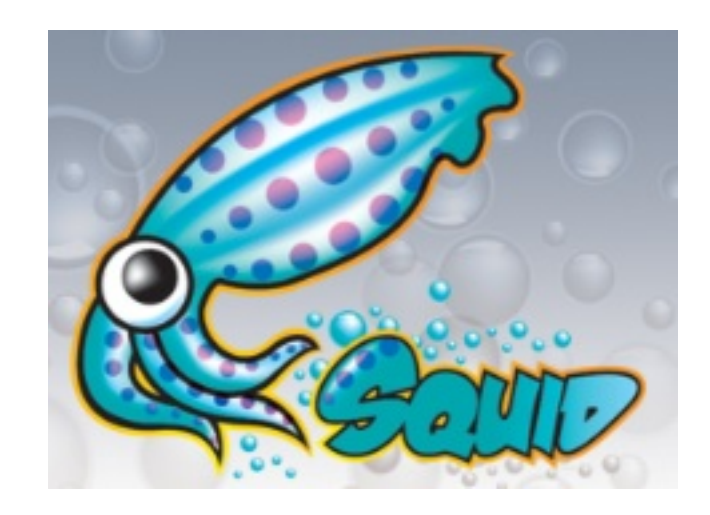

# Helpful Caching Links

#### **Tutorials on Caching**

**Varnish:** <http://bit.ly/c1puD6>

**Squid Video:** <http://bit.ly/9iZu1Z>

**Aaron West:** <http://bit.ly/a4sYcr>

#### **In-Memory Cache**

http://www.ehcache.org

http://terracotta.org/coldfusion

http://memcached.org

**Rob Brooks-Bilson:** <http://bit.ly/txser>

**Terracotta Webinar:** <http://www.terracotta.org/webcasts>

**This presentation:** http://tinyurl.com/cacheme